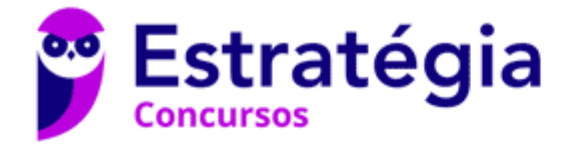

# **Aula 00 - Prof. Evandro Dalla Vecchia**

Prefeitura de Passo Fundo-RS (Analista de Tecnologia da Informação) Arquitetura de Computadores - 2024 (Pós-Edital)

> Autor: **Evandro Dalla Vecchia Pereira**

> > 17 de Abril de 2024

# Índice

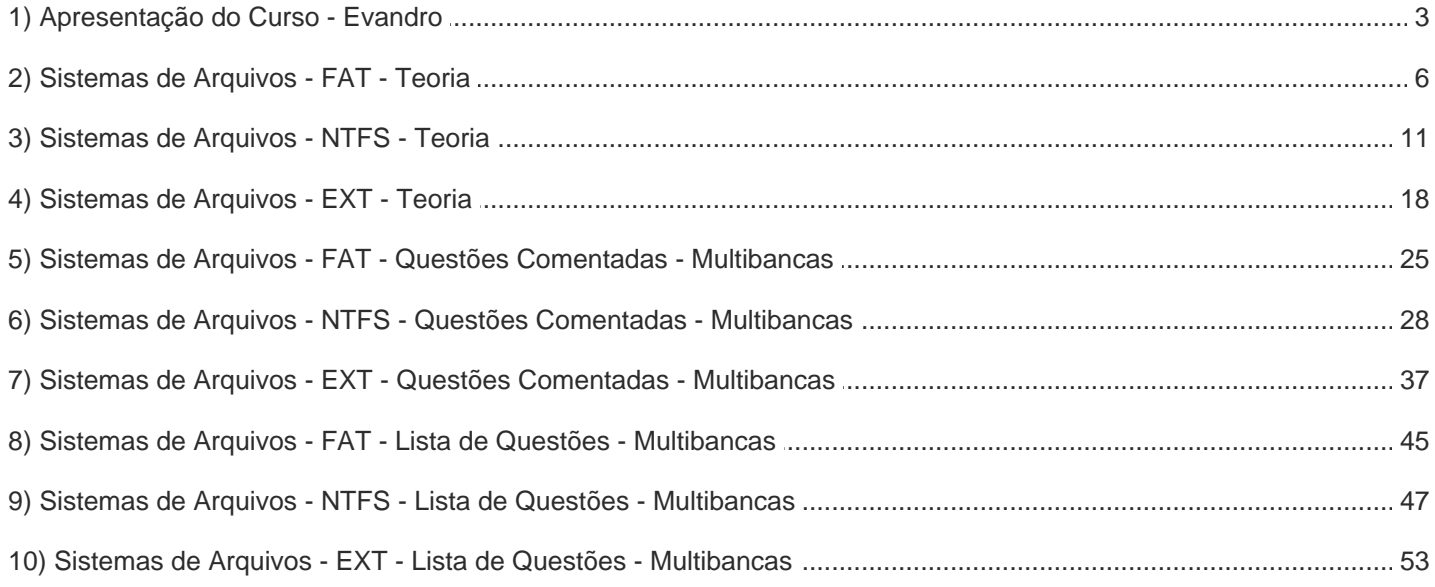

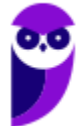

# **APRESENTAÇÃO DO CURSO**

Iniciamos nosso **Curso Regular de Sistemas Operacionais e Arquitetura de Computadores** em teoria e questões, voltado para provas **objetivas e discursivas** de concurso público. Tais assuntos são cobrados em diversos concursos em que há vagas específicas para a área de TI.

As aulas em PDF possuem por característica essencial a **didática**. Ao contrário do que encontramos em alguns livros, o curso todo se desenvolverá com uma leitura de fácil compreensão e assimilação.

Além disso, teremos videoaulas! Essas aulas destinam-se a complementar a preparação. Quando estiver cansado do estudo ativo (leitura e resolução de questões) ou até mesmo para a revisão, abordaremos alguns pontos da matéria por intermédio dos vídeos. Com outra didática, você disporá de um conteúdo complementar para a sua preparação. Ao contrário do PDF, evidentemente, AS VIDEOAULAS NÃO ATENDEM A TODOS OS PONTOS QUE VAMOS ANALISAR NOS PDFS, NOSSOS MANUAIS ELETRÔNICOS. Por vezes, haverá aulas com vários vídeos; outras que terão videoaulas apenas em parte do conteúdo. Nosso **foco** é sempre o **estudo ativo!** 

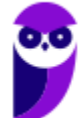

# **APRESENTAÇÃO PESSOAL**

Meu nome é Evandro Dalla Vecchia Pereira, sou autor do livro "Perícia Digital - Da investigação à análise forense", Mestre em Ciência da Computação (UFRGS), Bacharel em Ciência da Computação (PUCRS), Técnico em Redes de Computadores (Etcom/UFRGS) e em Processamento de Dados (Urcamp). Perito Criminal na área de Perícia Digital desde 2004 no Instituto-Geral de Perícias/RS. Professor de pós-graduação em diversas instituições, nas áreas de Perícia Digital, Perícia Criminal e Auditoria de Sistemas. Lecionei em cursos de graduação de 2006 a 2017, nas instituições PUCRS, Unisinos, entre outras e sou professor em cursos de formação e aperfeiçoamento de Peritos Criminais, Delegados, Inspetores, Escrivães e Policiais Militares.

No Estratégia Concursos leciono desde o começo de 2018, inicialmente na área de Computação Forense e, na sequência, também assumi as áreas de Arquitetura de Computadores e Sistemas Operacionais, tanto na elaboração de materiais escritos como na gravação das videoaulas.

Deixarei abaixo meus contatos para quaisquer dúvidas ou sugestões. Terei o prazer em orientá-los da melhor forma possível nessa caminhada que estamos iniciando.

**Instagram**: @profevandrodallavecchia

**Facebook**: https://www.facebook.com/profevandrodallavecchia

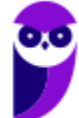

# **PARE TUDO! E PRESTE ATENÇÃO!!**

Hoje eu faço parte de uma equipe **SENSACIONAL** de professores! Depois de muita luta conseguimos reunir **um time** de profissionais extremamente QUALIFICADO e sobretudo **COMPROMISSADO** em fazer o melhor pelos alunos. Para tal criamos um conjunto de ações para nos aproximarmos dos alunos, entendermos suas necessidades e evoluirmos nosso material para um patamar ainda mais diferenciado. São 3 as novidades que gostaria de convidá-lo a conhecer:

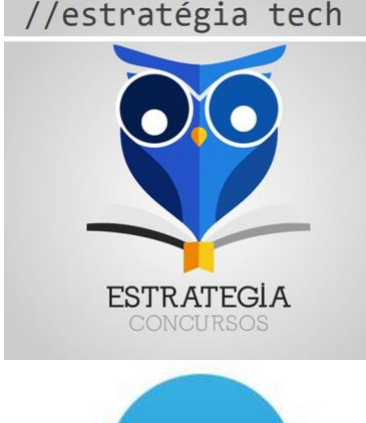

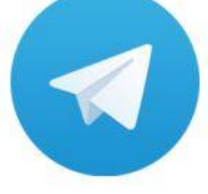

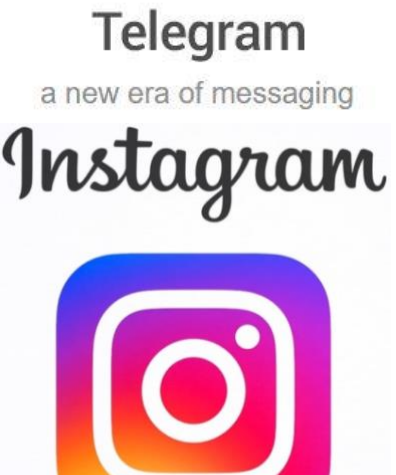

Nosso podcast alternativo ... livre, descontraído e com dicas rápidas que todo CANETA PRETA raiz deve ouvir. Já temos alguns episódios disponíveis e vários outros serão gravados nas próximas semanas ... acompanhe em:

#### *http://anchor.fm/estrategia-tech*

Nosso grupo do Telegram é um local onde ouvimos os alunos e trocamos ideias com eles. Está crescendo a cada dia. A regra do grupo é: só vale falar sobre concursos. Lá divulgamos nossas aulas ao vivo e falamos sobre os concursos abertos, expectativas de novos concursos, revisões de véspera, e por aí vai...

*http://t.me/estrategia\_ti*

Criamos um perfil no Instagram ... e qual o objetivo? Fazer com que os alunos percam tempo nas redes sociais? Claro que não!! Estamos consolidando diversos posts dos professores! São dicas especiais, um patrimônio que deve ser explorado por todos os concurseiros de TI!

*http://instagram.com/estrategiaconcursosti*

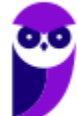

# **FAT (FILE ALLOCATION TABLE)**

O sistema de arquivos FAT foi desenvolvido pela Microsoft para ser utilizado em disquetes com menos de 500 KB de capacidade de armazenamento. É um sistema de arquivos simples em virtude da **pequena estrutura** de dados necessária para seu funcionamento. É suportado por todas as versões do Microsoft Windows e a maioria dos sistemas Linux, sendo encontrado em HDs, SSDs, pen drives e cartões de memória.

As três versões da FAT mais utilizadas são a FAT12, FAT16 e FAT32. A diferença básica está na quantidade de bits utilizada para cada entrada na FAT (12, 16 ou 32 bits). A tabela de alocação de arquivos (File Allocation Table - FAT) é uma lista encadeada que controla a alocação dos clusters (unidades de alocação).

As pastas são registradas da **mesma forma** que os arquivos, possuindo apenas um atributo especial que indica que é uma **pasta**. Se um arquivo ocupar mais do que um *cluster*, esses *clusters* podem não estar armazenados adjacentes no disco (ou seja, ocorre fragmentação), o que afeta o desempenho do sistema de arquivos, já que a cabeça de leitura (se for um HD) deve se mover até outra região do disco para ler o próximo *cluster* do arquivo.

A FAT não possui mecanismos para evitar a fragmentação, gravando os arquivos no primeiro local livre do dispositivo. Em dispositivos onde são apagados, criados ou muitos arquivos possuem seu tamanho aumentado, a fragmentação é muito elevada.

A FAT registra para cada arquivo e pasta uma estrutura de dados chamada de entrada do diretório, a qual possui o nome do arquivo/pasta, tamanho, endereço inicial do conteúdo dos arquivos, entre outras informações.

O sistema de arquivos FAT é composto por quatro regiões:

- Região reservada: o primeiro setor do volume (partição) é o setor de boot. Ele inclui uma região denominada BIOS Parameter Block (BPB) que registra o tipo do sistema de arquivos (FAT12, FAT16 ou FAT32) e ponteiros para as demais regiões;
- Região de alocação de arquivos (*File Allocation Table*): área que normalmente possui duas cópias da FAT (redundância). A segunda cópia é sincronizada com a primeira, podendo substitui-la se for detectada corrupção na tabela primária.
- Região do diretório raiz: é uma tabela de pastas e arquivos que estão localizados na pasta raiz da partição. Somente os sistemas de arquivos FAT12 e FAT16 utilizam essa região, limitando a quantidade de arquivos e pastas que podem estar localizados na pasta raiz, pois o tamanho máximo das entradas é pré-alocado. O FAT32 mantém essa entrada na região de pastas e arquivos, sem essas limitações;

• Região de dados: é nessa região que os arquivos e pastas são gravados, ocupando a maior parte da partição.

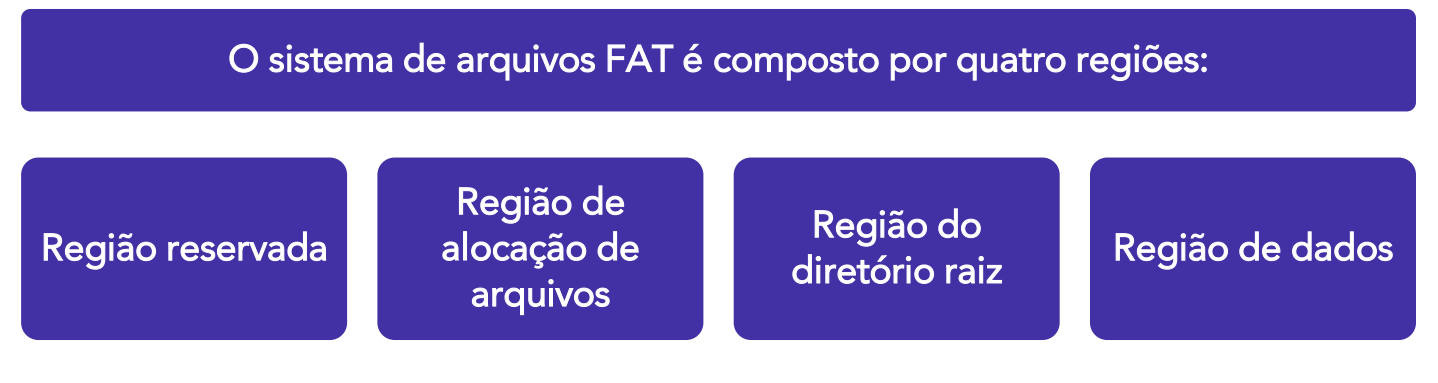

O **FAT12** era muito utilizado em disquetes (1,44 MB e 2,88 MB). As versões do DOS 1.0 e 2.0 utilizavam FAT12. O maior tamanho de um volume que utiliza FAT12 é 8MB.

O FAT16 foi introduzido com o DOS 3.0 e permite enderecar 16 bits ( $2^{16} = 65.536$ ) de *clusters*. Quando foi criado, possibilitou um aumento da capacidade máxima de um volume sobre o FAT12, pois o *cluster* variava, em regra, de 512 bytes a 32 KB, possibilitando uma partição de no máximo 2 GB (32KB x 65.536).

O FAT32 é uma versão que utiliza *clusters* menores (menor quantidade de setores), resultando em um uso mais eficiente da capacidade de armazenamento de dados (menos *slack space*'), além de endereçar uma quantidade muito maior de *clusters*, possibilitando volumes maiores.

O FAT suporta poucos atributos de arquivo: somente leitura, oculto, de sistema e de arquivamento. A versão utilizada pela Microsoft apresenta algumas limitações nos nomes dos arquivos, não sendo permitidos espaços ou os caracteres . "  $/\lceil$  | : ; | = , < > +, sendo que todas as letras são convertidas para maiúsculas. Note que não há atributos relacionados com segurança (ex.: dono do arquivo e controles de acesso)!

Cada entrada na FAT pode registrar:

- Um valor para representar que o *cluster* não está sendo utilizado 0x0000;
- Um valor para indicar o endereço do próximo cluster na lista encadeada: 0x0002 a 0xFFEF;
- Um valor especial que indica o fim da lista encadeada (*End Of Cluster-chain* EOC): 0xFFF0 a 0xFFF6;
- Um valor especial para identificar um setor defeituoso (bad clusten: 0xFFF7.

<sup>1</sup> Slack space: aquele espaço não utilizado, no último cluster. Ex.: Imagine um volume que foi formatado com clusters de tamanho 4KB. Se um arquivo de 10KB for gravado, ele ocupará 3 clusters, sendo que no último só serão utilizados 2KB, gerando um slack space de 2KB.

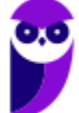

Quando um arquivo é salvo em um volume com FAT, é criada uma entrada no diretório (*directory* entry) com 32 bytes de tamanho, a tabela de alocação de arquivos é atualizada e os dados são gravados no(s) cluster(s).

Os atributos registrados em cada entrada de diretório são:

- Nome do arquivo;
- Datas e horas de criação, modificação e acesso (MAC Times);
- Atributos do arquivo (ex.: somente leitura);
- *Cluster* inicial:
- Tamanho do arquivo.

Uma ferramenta forense que permite a obtenção de diversas informações sobre o sistema de arquivos em ambientes Linux é a "fsstat". Um exemplo das informações obtidas por essa ferramenta em um volume FAT32 é mostrado abaixo.

# FILE SYSTEM INFORMATION

 $-$ 

File System Type: FAT32 OEM Name: MSDOS5.0 Volume ID: 0x78e0ce65 Volume Label (Boot Sector): NO NAME Volume Label (Root Directory): FAT32\_4GB File System Type Label: FAT32 Next Free Sector (FS Info): 16392 Free Sector Count (FS Info): 7846944 Sectors before file system: 976 File System Layout (in sectors) Total Range: 0 - 7863343 \* Reserved: 0 - 1055 \*\* Boot Sector: 0 \*\* FS Info Sector: 1 \*\* Backup Boot Sector: 6 \* FAT 0: 1056 - 8719 \* FAT 1: 8720 - 16383 \* Data Area: 16384 - 7863343 \*\* Cluster Area: 16384 - 7863343 \*\*\* Root Directory: 16384 - 16391

METADATA INFORMATION

--------------------------------------------

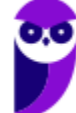

Range: 2 - 125551366 Root Directory: 2 CONTENT INFORMATION -------------------------------------------- Sector Size: 512 Cluster Size: 4096 Total Cluster Range: 2 - 980871 FAT CONTENTS (in sectors) -------------------------------------------- 16384-16391 (8) -> EOF 7356416-7356423 (8) -> EOF

Maiores informações sobre a implementação da FAT pela Microsoft podem ser encontradas no documento "FAT: General Overview of On-Disk Format"<sup>2</sup> , mas acho difícil o examinador da sua prova ir tão longe!

# **exFAT (Extended File Allocation Table)**

Também conhecido como FAT64, trata-se de um sistema de arquivos utilizado principalmente em discos de memória flash. O exFAT pode ser usado quando o sistema de arquivos NTFS não for uma solução viável (devido à sobrecarga de estrutura de dados), e o limite de tamanho de arquivo no FAT32 (4GB) for um problema.

Podemos dizer que é um sistema de arquivos intermediário entre o FAT32 e o NTFS, ideal para o uso em dispositivos de armazenamento de memória *flash*. O exFAT foi adotado pela SD Card Association como o sistema de arquivos padrão para cartões SDXC maiores que 32 GB.

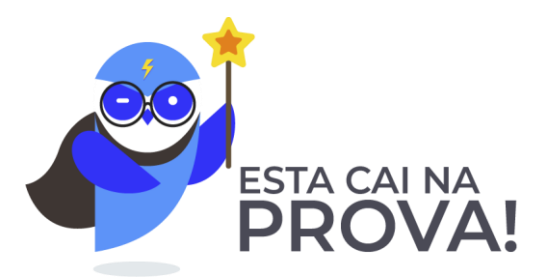

**1.** (CESPE/Polícia Federal - 2018) Um disco formatado com sistema de arquivos FAT32 permite armazenar arquivos de tamanho de até 120 gigabaites.

<sup>2</sup> Disponível em <http://download.microsoft.com/download/1/6/1/161ba512-40e2-4cc9-843a-923143f3456c/fatgen103.doc>.

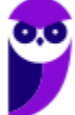

**Prefeitura de Passo Fundo-RS (Analista de Tecnologia da Informação) Arquitetura de Computadores - 2024 (Pós-Edital) www.estrategiaconcursos.com.br** 9 58

# Comentários:

Vimos que o exFAT pode ser usado quando o sistema de arquivos NTFS não for uma solução viável (devido à sobrecarga de estrutura de dados), e o limite de tamanho de arquivo no FAT32 (4GB) for um problema. Por que essa limitação? Porque  $2^{32} = 4$  GB, ou seja, são usados 32 bits para endereçamento, possibilitando "enxergar" até 4GB. Portanto, a questão está errada.

Gabarito: Errada

# **2.** (FCC/TRT2 - 2008) FAT, RAID e FTP são siglas aplicáveis, respectivamente, a

A) protocolo de rede, redundância de armazenamento de dados e topologia de rede.

B) sistema de arquivo, redundância de armazenamento de dados e transferência de arquivo remoto.

C) sistema de arquivo, redundância de armazenamento de dados e topologia de rede.

D) sistema de rede, sistema de arquivo e transferência de arquivo remoto.

E) sistema de rede, redundância de armazenamento de dados e sistema de arquivo.

# Comentários:

Sabendo o que cada sigla significa você já mata essa questão! FAT = File Allocation Table, RAID = Redundant Array of Independent Disks, FTP = File Transfer Protocol. Portanto, a alternativa B está correta e é o gabarito da questão.

Gabarito: Letra B

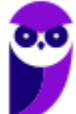

# **NTFS (NEW TECHNOLOGY FILE SYSTEM)**

O NTFS (New Technology File System) é o sistema de arquivos padrão para o Windows NT e seus derivados, não sendo suportado pelas versões anteriores (MS-DOS, Windows 95, 98 e Millennium). Foi criado para dar suporte a um sistema operacional mais completo e confiável, suprindo as limitações e falta de recursos do sistema de arquivos FAT32.

A tabela de partições possui campos que descrevem a partição, sendo o campo "System ID" o responsável pela definição do sistema de arquivos (0x07 = NTFS). A arquitetura NTFS é a seguinte:

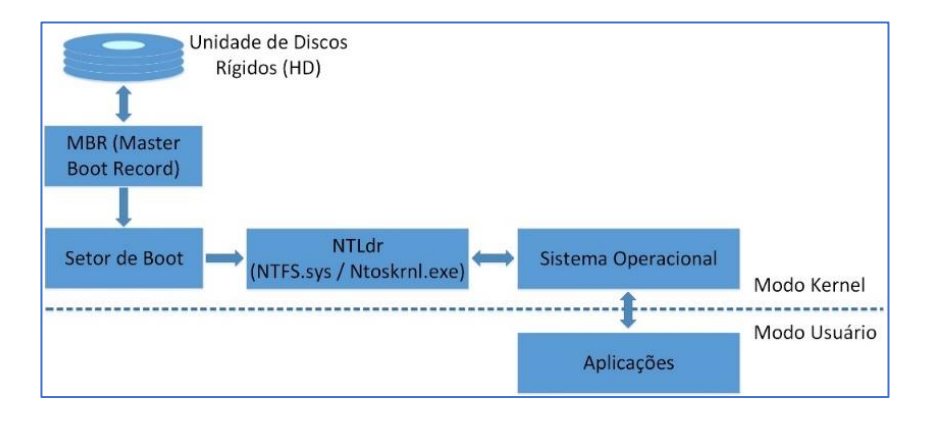

A descrição de tais componentes é mostrada abaixo:

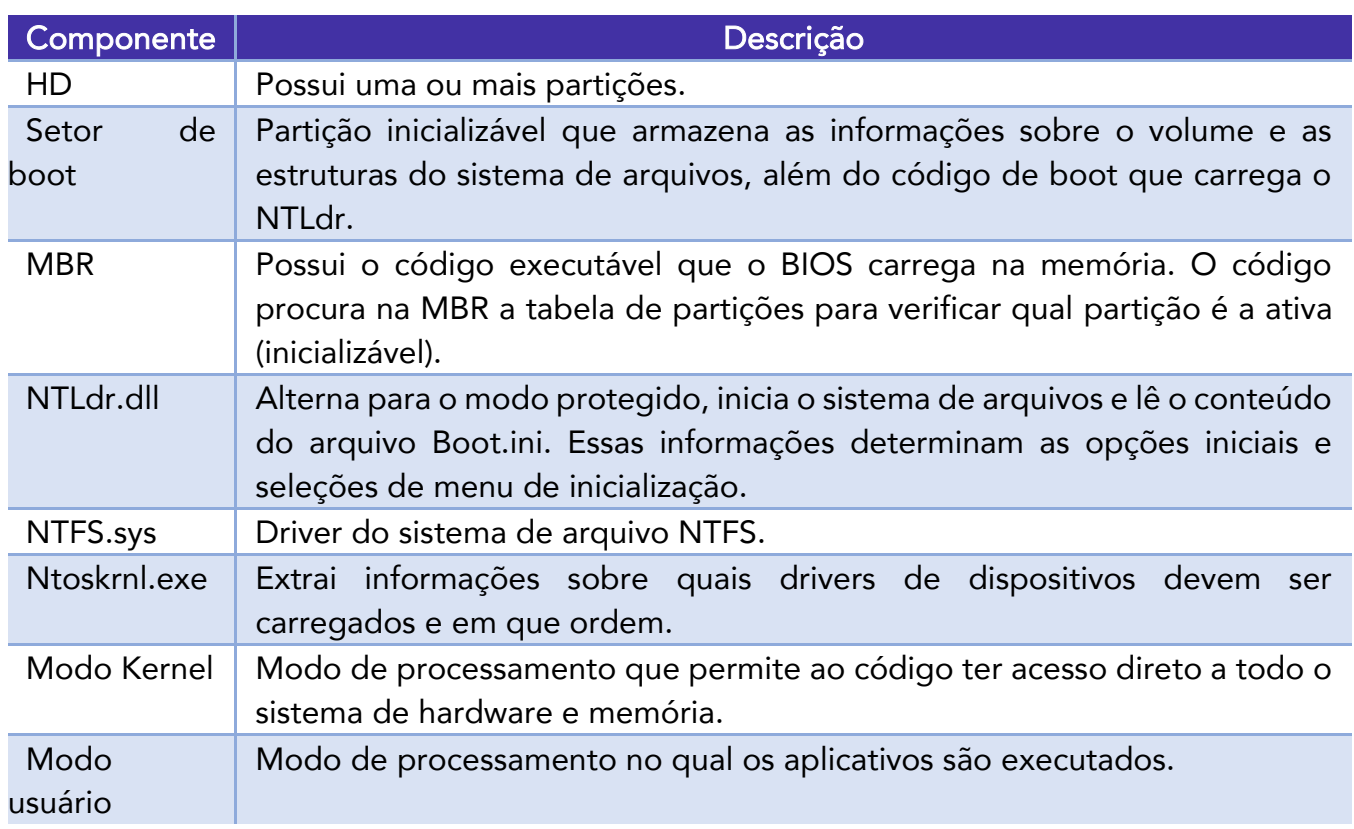

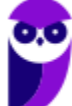

Em relação à estrutura física, os *clusters* em partições NTFS são numerados sequencialmente desde o início da partição (setor 0) até a área destinada aos dados. Para todos os objetos armazenados é realizado um registro através da MFT (Master File Table), que possui uma estrutura similar a uma base de dados. Note que no sistema de arquivos FAT nós tínhamos uma tabela de mesmo nome (FAT).

Discos que utilizam MBR possibilitam o uso de partições básicas e dinâmicas. Como o MBR possui uma limitação de partições com no *máximo 2TB*, deve-se utilizar volume dinâmico para criar um volume NTFS acima desse tamanho. Volumes dinâmicos podem possuir até o tamanho máximo suportado pelo NTFS (256TB). Quando utilizado um disco GPT (GUID Partition Table), o suporte a volumes **maiores que 2TB** também é garantido.

A figura e a tabela a seguir mostram e descrevem a organização das estruturas utilizadas por uma partição NTFS.

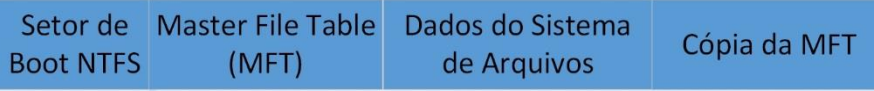

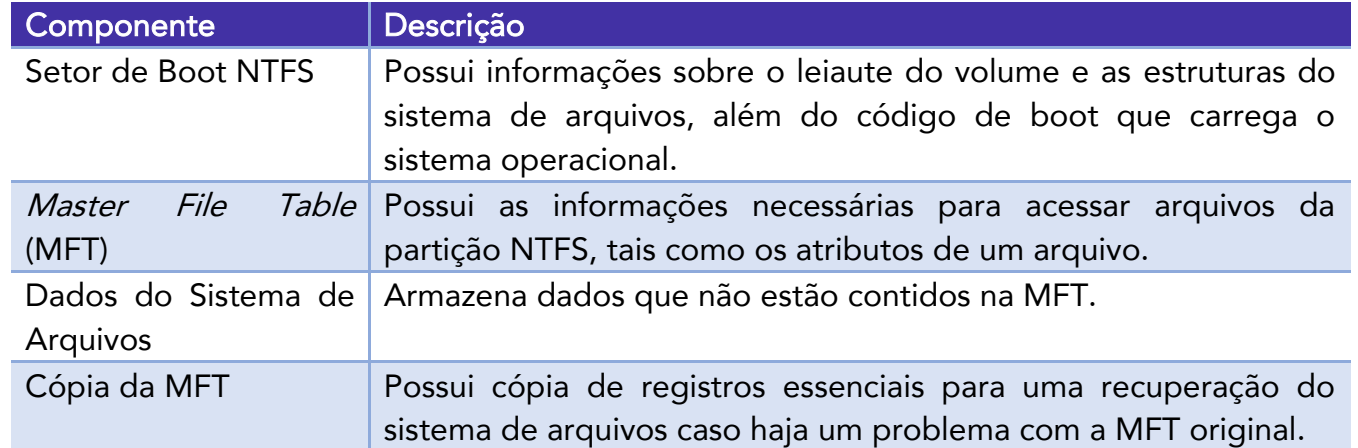

Quando um volume NTFS é formatado, o software utilizado para a formatação aloca os primeiros 16 setores para o setor de *boot* e o código *bootstrap*<sup>1</sup>. A figura abaixo mostra o setor de boot de uma imagem de um pen drive com capacidade de 1GB.

<sup>&</sup>lt;sup>1</sup> Bootstrap: programa que inicializa o S.O. durante o boot da máquina.

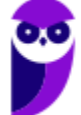

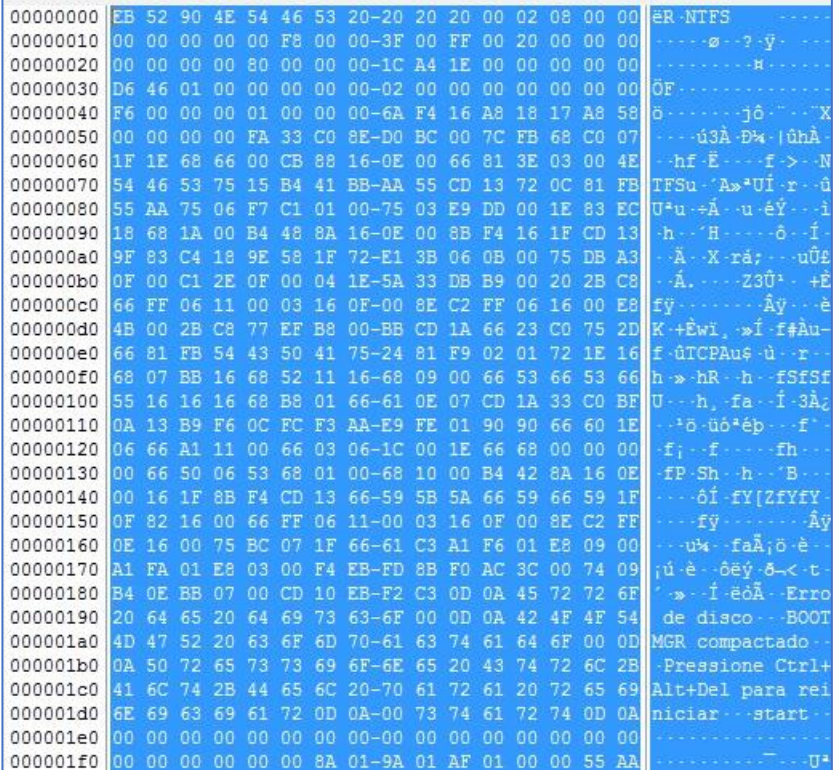

A tabela a seguir mostra os campos do setor de boot NTFS, suas devidas descrições e os valores do exemplo (pen drive de 1GB).

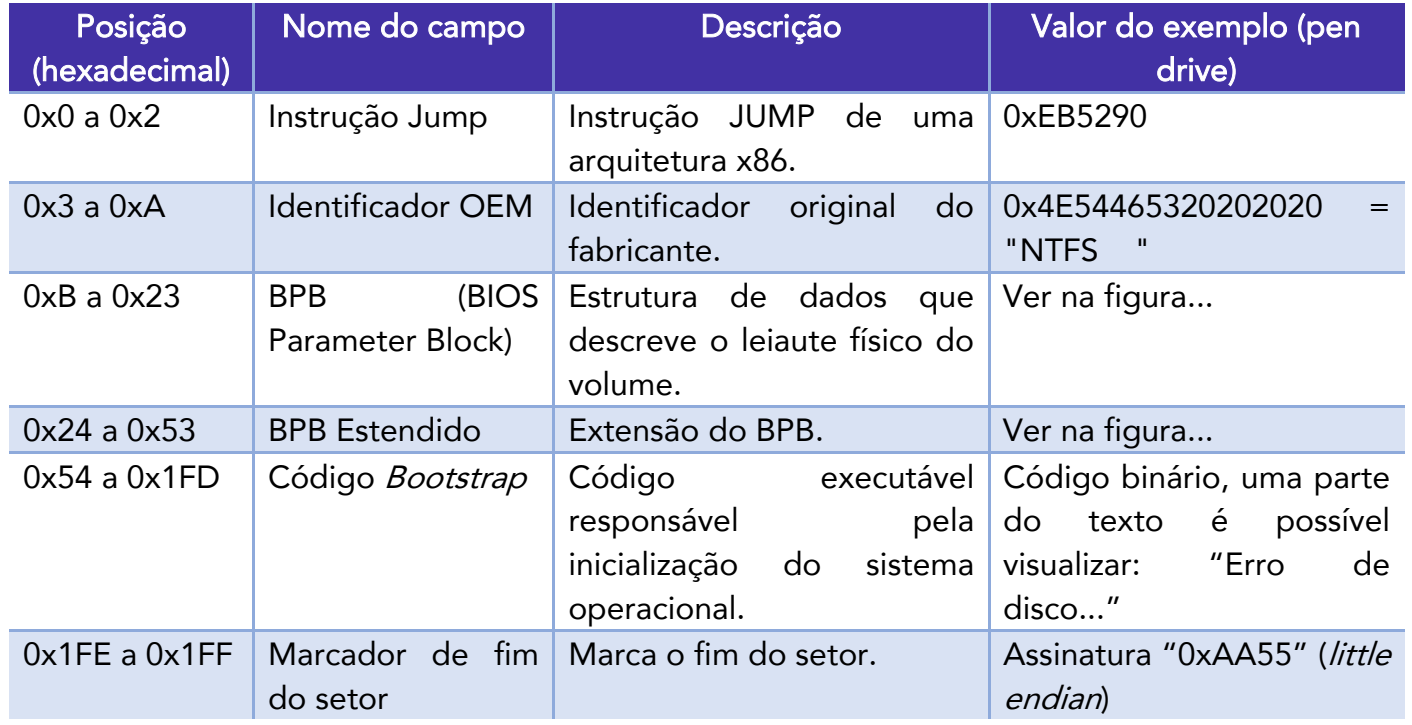

A MFT é uma base de dados relacional constituída de registros de arquivos nas linhas e de atributos de arquivos nas colunas. Possui pelo menos uma entrada para cada arquivo, incluindo a

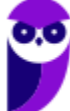

própria MFT. Nessa tabela são armazenadas as informações necessárias para acessar arquivos na partição.

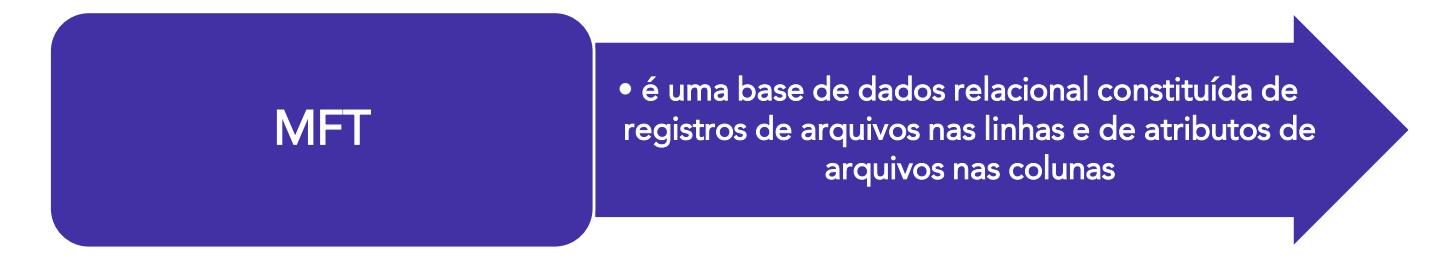

Como a MFT armazena informações de si própria, os primeiros 16 registros são reservados para os arquivos de metadados, os quais são utilizados para descrever a MFT. Arquivos de metadados (nomes começados pelo símbolo de cifrão) são descritos abaixo:

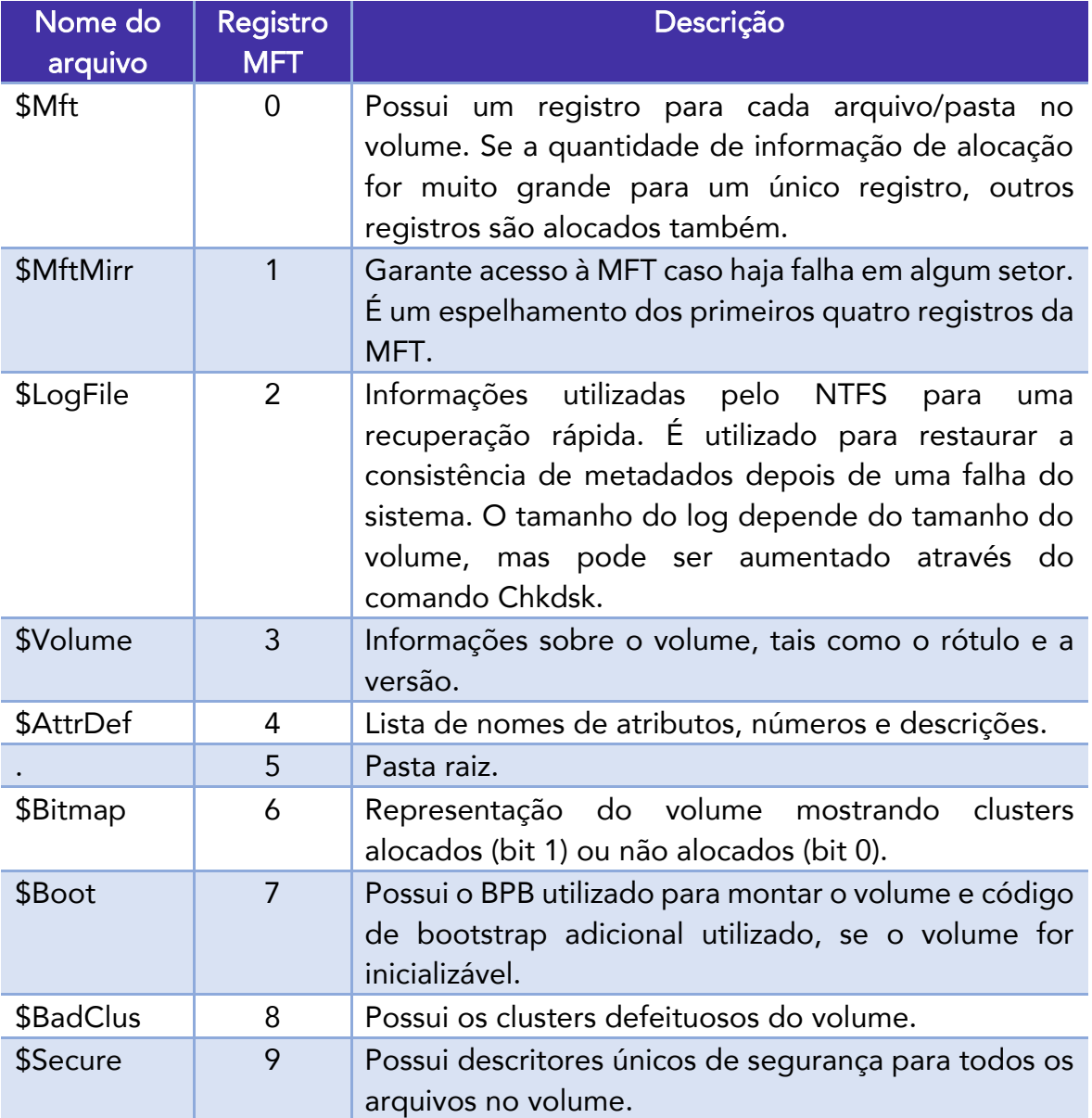

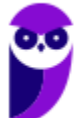

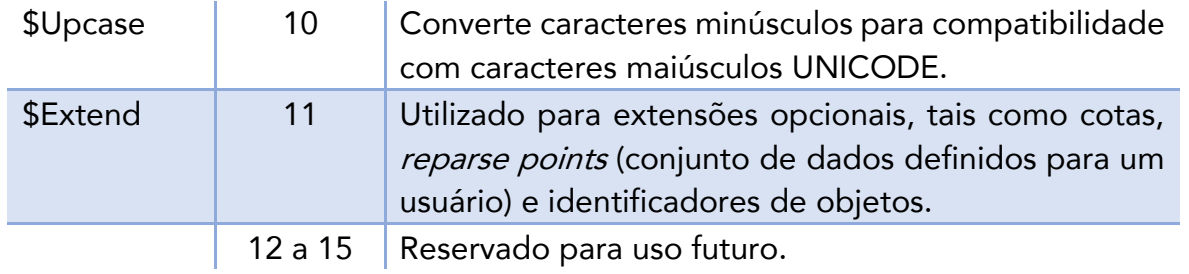

O NTFS permite nomes de arquivos com até 255 caracteres e não permite a utilização dos seguintes caracteres no nome:

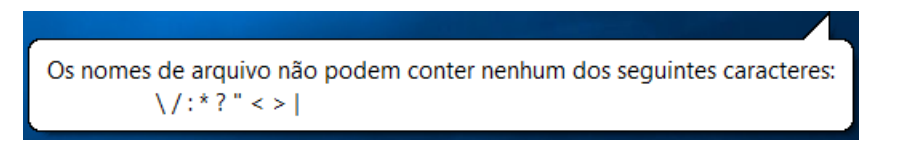

As permissões NTFS são usadas quando queremos limitar de fato as permissões dos usuários a pastas e arquivos. As permissões são cumulativas e a permissão negar tem prioridade sobre qualquer permissão. Permissões para pastas possuem a mesma prioridade em relação a permissões para arquivos.

Outro quesito importante relacionado à segurança é a possibilidade de cifrar arquivos e pastas em nível de sistema de arquivo. Trata-se do EFS (Encrypting File System), um componente do NTFS que habilita a criptografia transparente de arquivos utilizando algoritmos de criptografia padrão.

Um recurso de auto recuperação (self-healing) foi incorporado ao NTFS no Windows Vista e, também, no Windows Server 2008. Com tal recurso, torna-se desnecessária a utilização da ferramenta ChkDsk.exe para corrigir danos causados em volumes NTFS.

O conceito de AD (Active Directory) surgiu com o Windows 2000 Server (utilizando o NTFS como sistema de arquivos, não permitindo o FAT32 ou anterior). Objetos como usuários, grupos, membros dos grupos, senhas, contas de computadores, informações sobre o domínio etc., ficam armazenados no banco de dados do AD.

O LFS (Log File Service) foi desenvolvido para prover registros (logs) e serviços de recuperação para o NTFS. O LFS consiste de uma série de rotinas em modo kernel (núcleo) utilizadas para acessar os arquivos de *log*, que são divididos em duas regiões: a área de reinicialização e a área de *log* "infinito".

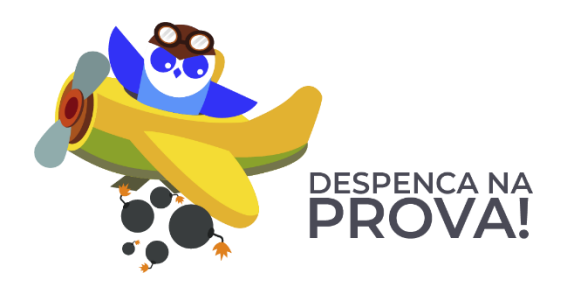

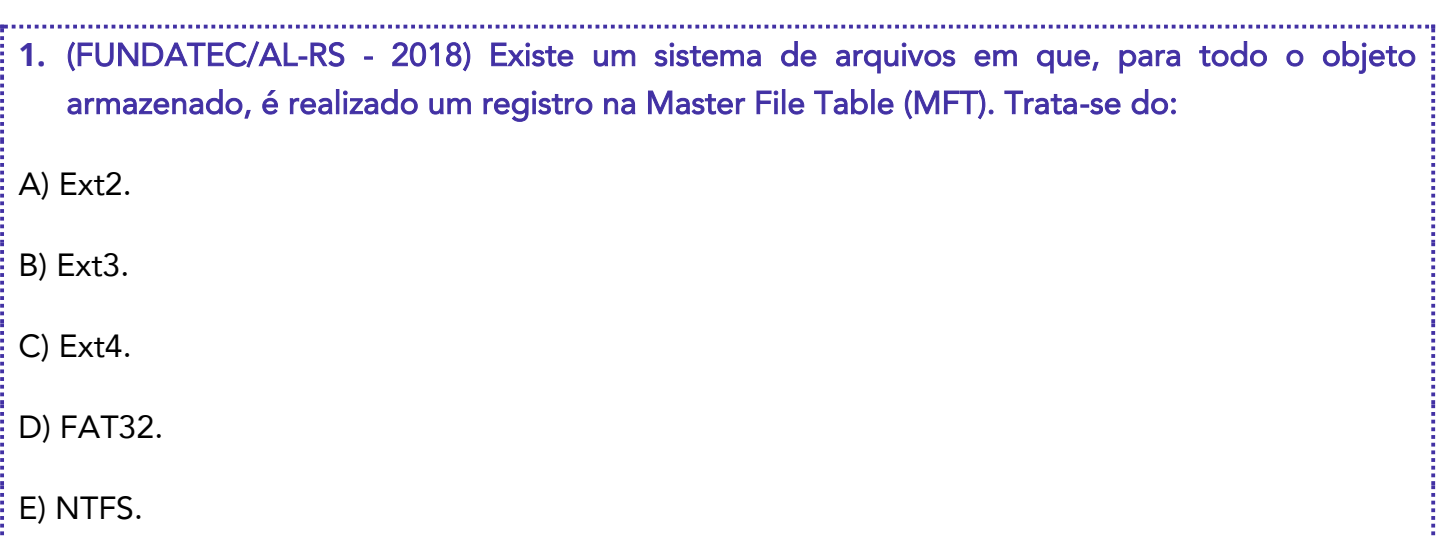

# Comentários:

Em relação à estrutura física, os clusters em partições NTFS são numerados sequencialmente desde o início da partição (setor 0) até a área destinada aos dados. Para todos os objetos armazenados é realizado um registro através da MFT (Master File Table), que possui uma estrutura similar a uma base de dados. Note que no sistema de arquivos FAT nós tínhamos uma tabela de mesmo nome (FAT). Portanto, a alternativa E está correta e é o gabarito da questão.

# Gabarito: Letra E

# **2.** (FUNCAB/SEMARH-GO - 2010) Sobre o sistema de arquivo NTFS é correto afirmar que:

A) é utilizado por algumas versões antigas do Windows e pelas primeiras versões do Linux, mas foi substituído por outros sistemas de arquivos mais modernos por possuir um limite de armazenamento de 2 GBytes.

B) não permite o uso de arrays RAID, possui tolerância e falhas e permite acesso a dados de rede com segurança.

C) possibilita ter um controle de acesso a arquivos com gerenciamento de usuários, incluindo suas permissões de acesso, leitura e escrita desses arquivos.

D) é um sistema que contém acesso e indicações de onde estão as informações de cada arquivo através de um grupo de setores chamados de clusters (ou unidade de alocação).

E) trabalha com alto grau de desfragmentação de disco e menor consistência de dados, com uma arquitetura de dados baseada em organização por setor que mantém os dados espalhados pelo disco.

# Comentários:

O diferencial do NTFS é ter mecanismos que garantam maior confiabilidade e segurança, incluindo um controle de acesso a arquivos com gerenciamento de usuários (permissões de acesso). Portanto, a alternativa C está correta e é o gabarito da questão.

Gabarito: Letra C

# **EXT (EXTENDED FILE SYSTEM)**

Sistemas Linux possuem dezenas de sistemas de arquivos possíveis, cada um com suas peculiaridades. Durante algum tempo o Ext2 foi o sistema de arquivos padrão do Linux, herdando características de outros sistemas de arquivos e sendo baseado no UFS (usado no FreeBSD e Solaris), além de possuir semelhanças com os sistemas de arquivos HFS e HFS+ (Apple).

A menor unidade de alocação do Ext é o bloco (o equivalente ao *cluster* em sistemas de arquivos FAT e NTFS), cujos tamanhos possíveis são 1024, 2048 e 4096 (escolhido no processo de formatação).

O leiaute do Ext começa com uma área reservada opcional e o restante da partição é dividida em grupos de blocos. Com exceção do último grupo, todos os outros possuem a mesma quantidade de blocos, os quais são utilizados para armazenar metadados (nomes de arquivos, entre outros), e o conteúdo dos arquivos.

As informações básicas da partição Ext são armazenadas na estrutura do **superbloco**, o qual está localizado no início do sistema de arquivos. O conteúdo do arquivo é armazenado nos blocos. Os metadados de cada arquivo/diretório são armazenados em uma estrutura denominada nó-i (inode), o qual possui tamanho fixo é localizado na tabela de nós-i.

Há uma tabela de nós-i para cada grupo de blocos. O nome de um arquivo é armazenado em uma estrutura de entrada de diretório, localizada nos blocos alocados para os arquivos do diretório pai. As estruturas de entrada de diretório são estruturas simples que possuem o nome do arquivo e um ponteiro para a entrada do nó-i do arquivo. Vamos ver a figura abaixo para entender melhor...

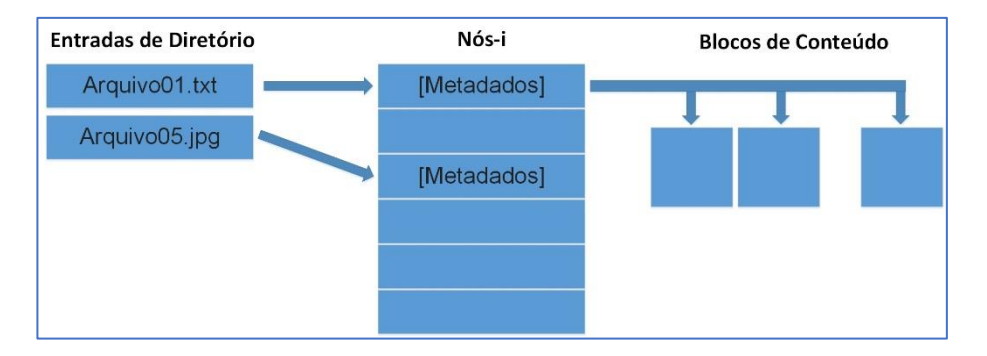

O superbloco é localizado a 1024 bytes do início do sistema de arquivos e possui tamanho 1024 bytes, sendo que a maioria dos bytes não são utilizados. Essa estrutura contém apenas valores de configuração, não possuindo código de boot.

Cópias de segurança do superbloco geralmente são armazenadas no primeiro bloco de cada grupo de blocos. As informações contidas no superbloco são básicas, tais como: tamanho do bloco, número total de blocos, número de blocos por grupo, o número de blocos reservados antes

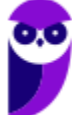

do primeiro grupo de blocos, quantidade total de nós-i, quantidade de nós-i por grupo de blocos, nome do volume, entre outras.

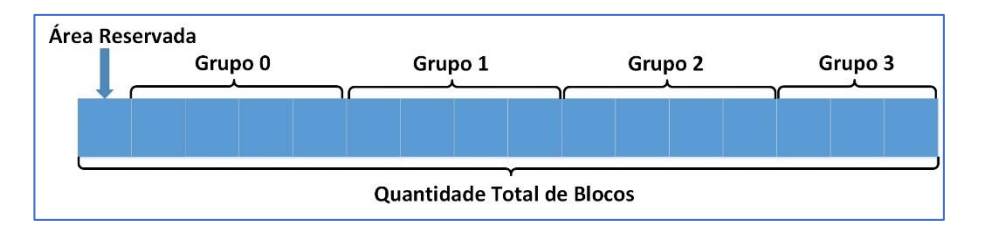

No bloco que sucede o superbloco encontramos a tabela de descritor de grupos, a qual contém uma estrutura para cada grupo de blocos no sistema de arquivos. Além do conteúdo do arquivo, grupos de blocos possuem dados administrativos, tais como superblocos, tabelas descritoras de grupos, tabelas de nós-i, *bitmaps* de nós-i e *bitmaps* de blocos. O descritor de grupo mostra como esses dados podem ser localizados.

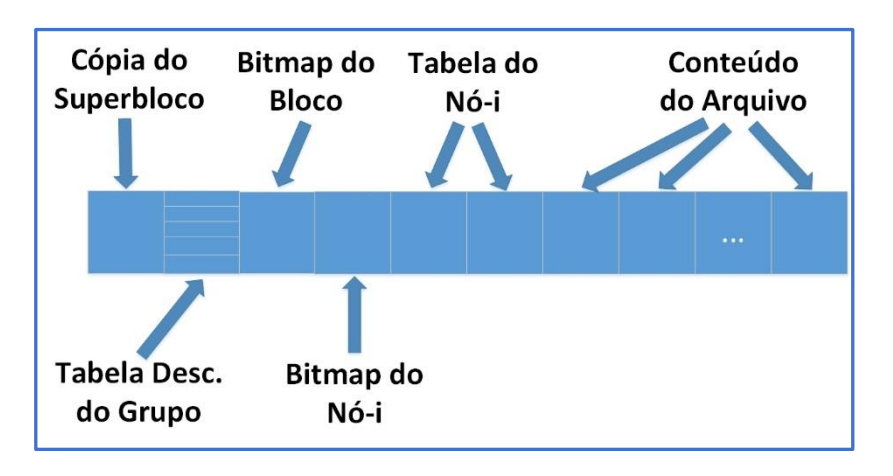

O bitmap de blocos gerencia a alocação dos blocos no grupo (alocado ou livre - 1 ou 0) e o endereço de início do bloco é dado pelo descritor do grupo. Seu tamanho (em bytes) pode ser calculado pela divisão do número de blocos do grupo por oito, pois quando o Linux cria um sistema de arquivos, o número de blocos é definido que o número de blocos por grupo seja igual ao número de bits no bloco. Ou seja, o *bitmap* do bloco requer exatamente um bloco.

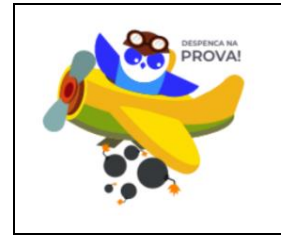

Quando falamos especificamente da família de sistemas de arquivos EXT, temos que ter em mente que a versão 2 não possuía journaling. Somente na versão 3 surgiu! Em seguida vamos ver mais detalhes.

A principal característica do **EXT3** é o uso do recurso de **journaling**, onde o sistema de arquivos mantém um journal (diário) das alterações realizadas, um recurso similar ao LFS usado no NTFS. Esse "diário" armazena uma lista das alterações realizadas, permitindo que o sistema de arquivos seja reparado de forma muito rápida após o desligamento incorreto.

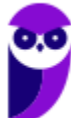

O *fsck* continua sendo usado, mas agora ele é mais indicado apenas quando realmente necessário. O Ext3 possui três modos de operação:

- · ordered (default): o journal é atualizado no final de cada operação. Isso faz com que exista uma pequena perda de desempenho, já que a cabeça de leitura do HD precisa realizar duas operações de gravação, uma no arquivo que foi alterado e outra no journal (que é um arquivo especialmente formatado);
- *writeback*: o *journal* armazena apenas informações referentes à estrutura do sistema de arquivos (metadados) e não em relação aos arquivos propriamente ditos, é gravado de forma mais ocasional, aproveitando os momentos de inatividade.
- *iournal*: é o mais seguro, todavia mais lento. Nesse modo, o *journal* armazena não apenas informações sobre as alterações, mas também uma cópia de segurança de todos os arquivos modificados, que ainda não foram gravados no disco. Por ser o mais lento, é o modo menos usado.

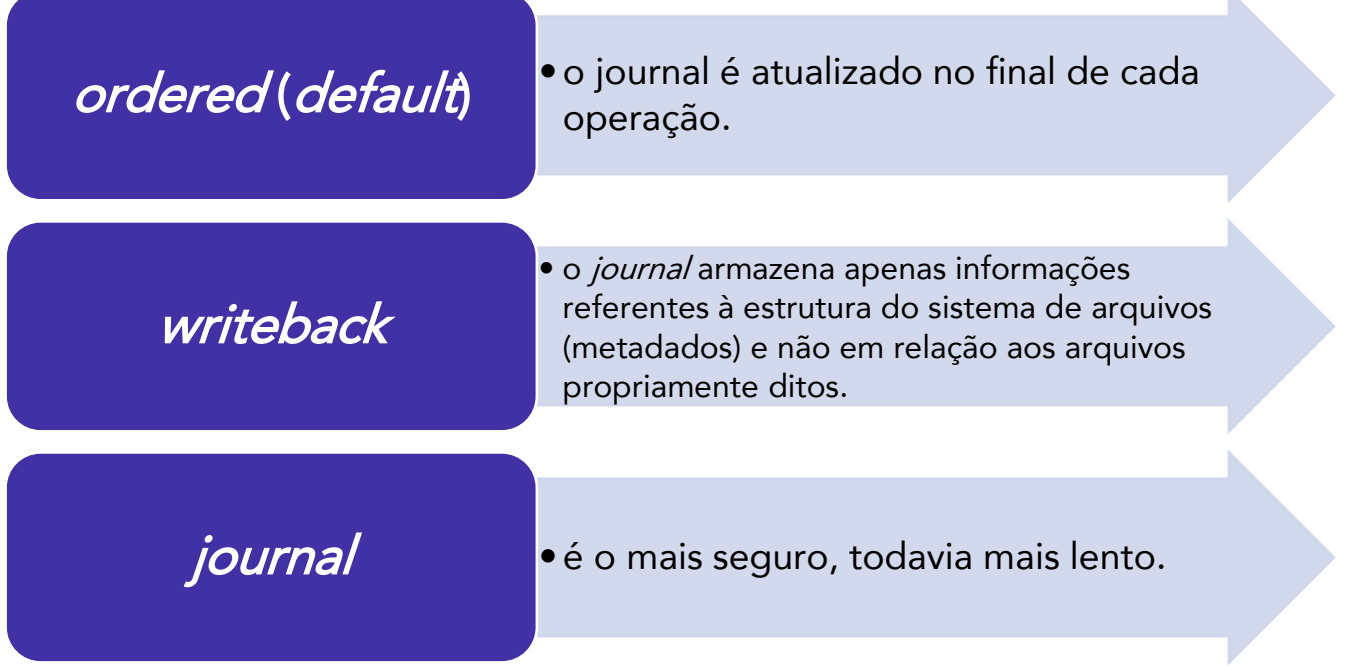

O limite do tamanho de um volume (partição) Ext3 depende do tamanho de bloco do sistema de arquivos, conforme mostra a tabela abaixo:

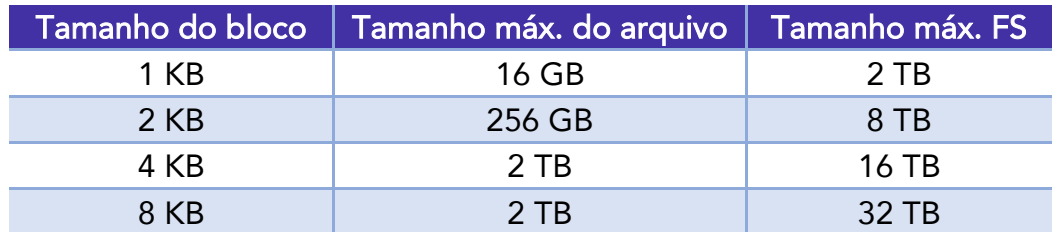

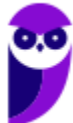

O bitmap do nó-i gerencia a alocação dos nós-i no grupo e o endereço do bloco de início também é dado pelo descritor do grupo. Seu tamanho é calculado pela divisão (número de nós-i por grupo) / 8. Em geral há menos nós-i que blocos por grupo, porém o usuário pode escolher esses valores na criação do sistema de arquivos.

Por último, o endereço do bloco inicial da tabela de nós-i é dado no descritor de grupos, e seu tamanho é calculado pela multiplicação da quantidade de nós-i por grupo pelo tamanho de cada nó-i, que é 128 bytes.

O descritor do grupo também possui a quantidade de blocos e nós-i livres no grupo. O superbloco contém a quantidade total de blocos e nós-i livres em todos os grupos.

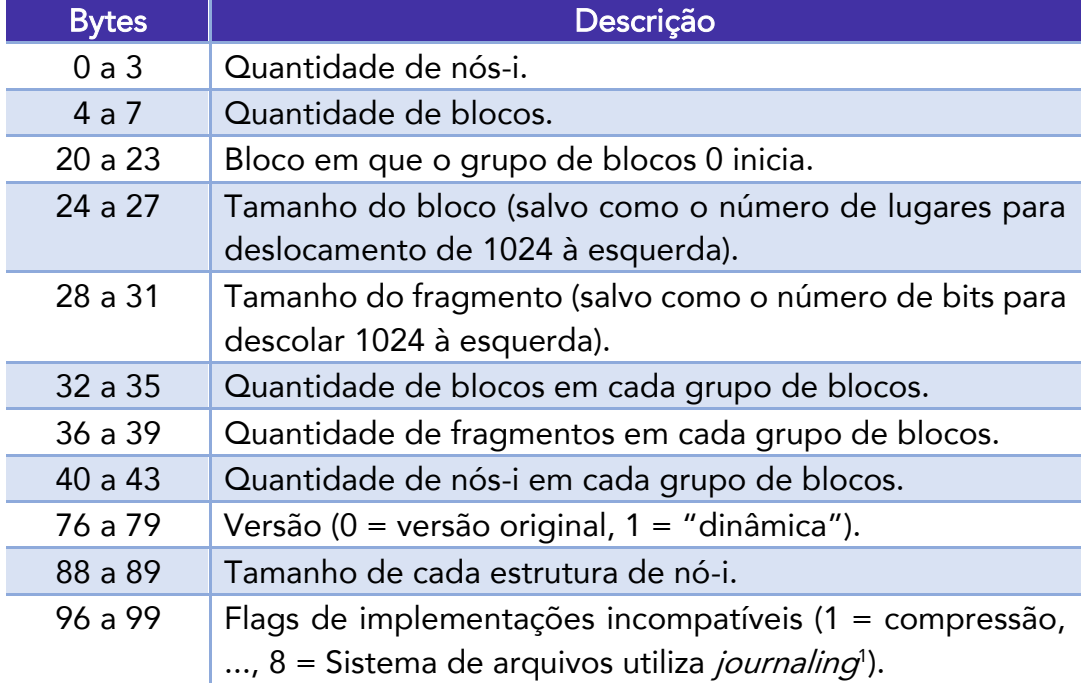

A estrutura de dados do superbloco é:

A estrutura de dados do nó-i é utilizada para armazenar os metadados de um arquivo ou diretório. Nós-i são localizados nas tabelas de nós-i, que são localizadas em cada grupo de blocos. A localização inicial da tabela de nós-i é definida no descritor de grupo, e a quantidade de nós-i por grupo é definida no superbloco. A estrutura básica de um nó-i possui 128 bytes. Se o sistema de arquivos possuir versão "dinâmica", o tamanho pode ser dinâmico, definido no superbloco.

As *flags* de permissão para os bits 0 a 8 do campo modo do arquivo são:

Descrição da permissão

<sup>1</sup> Procedimento útil para recuperação de falha, que grava qualquer operação que será realizada no disco. A área onde as informações são gravadas é chamada de journal.

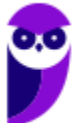

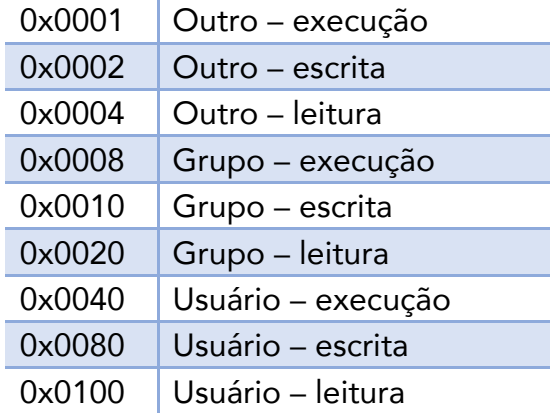

Existem muitos outros detalhes, mas creio que eu já tenha colocado coisa demais até aqui. A maioria dos concursos não cobra essas minúcias, mas quando o foco for Polícia Federal, ABIN e outros órgãos desse tipo, pode haver a cobrança de alguns desses detalhes.

Para finalizar, vamos ver as características do Ext4:

Embora o limite de 32 TB para as partições EXT3 não seja um problema na atualidade, ele pode se tornar conforme a capacidade dos HDs aumenta. Para evitar isso, o **EXT4**, incorporou o uso de endereços de 48 bits, o que permite endereçar um volume virtualmente ilimitado de blocos e partições de até 1 exabyte (1 EB = 1024 petabytes)! O limite de 2 TB para os arquivos também foi removido, abrindo espaço para o armazenamento de arquivos gigantescos (no máximo 1 EB, o mesmo tamanho do volume!).

Algumas outras melhorias do Ext4 em relação ao Ext3 são mostradas a seguir:

- Tempo de alocação estendido: O Ext4 conseguirá segurar a alocação do espaço em disco até o último momento, isso irá aumentar o desempenho;
- Maior número de subdiretórios: No Ext3 o limite de subdiretórios era de 32000, no Ext4 não há limites;
- *Checksum* do *Journaling*: É gerado um *checksum* do *journaling*, garantindo uma restauração mais rápida e com verificação de falhas;
- Extents: intervalos de blocos físicos contíguos, o que melhora o desempenho de armazenamento de arquivos grandes e reduz a fragmentação. Um único extent pode mapear até 128MB de espaço contíguo com um bloco de 4KB;
- *Undelete*: Ferramenta disponível no Ext4 que impede que um arquivo seja apagado;

• Verificação rápida do sistema de arquivos: A estrutura de organização de blocos permite que partes não usadas do disco não sejam analisadas, o que economiza muito tempo na verificação.

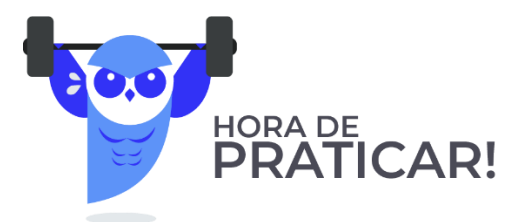

# **1.** (IF-PE/IF-PE - 2016) Em um sistema de arquivos EXT4, o termo "extents" representa

A) uma técnica de organização de dados similares que visa economizar espaço por compressão de trechos contendo informações com alto grau de redundância.

B) uma estratégia de armazenamento que permite a alocação de conteúdo através de partições distintas e até mesmo de mídias diferentes.

C) um mecanismo que permite empregar o disco de maneira eficiente ao manter grandes volumes de dados (trechos dos arquivos) armazenados de modo contínuo na mídia.

D) uma abordagem para gerência de propriedades estendidas dos arquivos e pastas. Tais propriedades, em geral, não eram suportadas em sistemas mais antigos.

E) um campo específico na estrutura de controle do conteúdo do arquivo, utilizado para implementação de políticas de controle de acesso.

# Comentários:

Uma das características do Ext4 é a alocação utilizando extents, que são intervalos de blocos físicos contíguos, o que melhora o desempenho de armazenamento de arquivos grandes e reduz a fragmentação. Um único extent pode mapear até 128MB de espaço contíguo com um bloco de 4KB. Portanto, a alternativa C está correta e é o gabarito da questão.

# Gabarito: Letra C

# **2.** (FUNCAB/IF-AM - 2014) São sistemas de arquivo suportados pelo Linux:

A) EXT2, EXT3 e ReiserFS.

B) EXT3, RISC e EXT2.

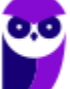

C) ReiserFS, NTFS e swap.

D) SCSI, FAT e FAT32.

E) RAID, FAT32 e NTFS.

# Comentários:

(A) Ext2, Ext3 e ReiserFS são suportados para Linux, sendo que o ReiserFS foi o primeiro a possuir journaling no Linux; (B) RISC? Nem existe! (C) NTFS é utilizado no Windows e Swap "possui sua própria organização", que é "entendida" pelo Linux como sua memória virtual; (D) SCSI não é sistema de arquivos! (E) RAID??? Não é sistema de arquivos! Portanto, a alternativa A está correta e é o gabarito da questão.

Gabarito: Letra A

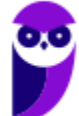

# **QUESTÕES COMENTADAS - FAT (FILE ALLOCATION TABLE) - MULTIBANCAS**

- **1.** (ESAF/MRE 2004) Uma tabela ou lista mantida pelo Windows, para garantir o controle do estado de diversos segmentos de espaço em disco usados para armazenamento de arquivos, é utilizada pelo
- A) sistema de arquivos FAT.
- B) sistema de arquivos NTFS.
- C) protocolo TCP/IP na Internet.
- D) sistema de arquivos dos CD-ROMs e dos CDs regraváveis.
- E) sistema de arquivos do BIOS.

#### Comentários:

A tabela de alocação de arquivos (File Allocation Table - FAT) é uma lista encadeada que controla a alocação dos clusters (unidades de alocação). Essa tabela é utilizada pelo sistema de arquivos que possui o mesmo nome, FAT (o mais utilizado é o sistema de arquivos FAT32)! Portanto, a alternativa A está correta e é o gabarito da questão.

# Gabarito: Letra A

# **2.** (FCC/TRT2 - 2008) FAT, RAID e FTP são siglas aplicáveis, respectivamente, a

A) protocolo de rede, redundância de armazenamento de dados e topologia de rede.

B) sistema de arquivo, redundância de armazenamento de dados e transferência de arquivo remoto.

C) sistema de arquivo, redundância de armazenamento de dados e topologia de rede.

- D) sistema de rede, sistema de arquivo e transferência de arquivo remoto.
- E) sistema de rede, redundância de armazenamento de dados e sistema de arquivo.

# Comentários:

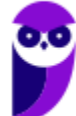

Sabendo o que cada sigla significa você já mata essa questão! FAT = File Allocation Table, RAID = Redundant Array of Independent Disks, FTP = File Transfer Protocol. Portanto, a alternativa B está correta e é o gabarito da questão.

Gabarito: Letra B

# **3.** (UNIRIO/UNIRIO - 2012) São exemplos de sistemas de arquivos, EXCETO

A) NTFS

B) FAT-3

C) Ext3

D) FAT-16

E) FAT-12

#### Comentários:

Vimos que a "família" FAT é composta por FAT12, FAT16, FAT32 e exFAT. Seu sucessor é o NTFS. A "família" Ext é composta por Ext, Ext2, Ext3 e Ext4. Só sobrou o "FAT-3", que não existe! Portanto, a alternativa B está correta e é o gabarito da questão.

Gabarito: Letra B

#### **4.** (FCC/TRT4 - 2015) O sistema de arquivos

A) é a estrutura usada para organizar dados em um disco rígido. Para instalar uma nova partição no disco rígido, será preciso formatar esse disco usando um sistema de arquivo diferente, mas compatível com o sistema operacional.

B) no Windows 7 oferece 4 opções que podem ser escolhidas: HPFS, NTFS, FAT16, FAT32. Não é possível converter uma partição de um tipo de sistema de arquivos diferente para o NTFS.

C) HPFS é o sistema de arquivos preferencial para o Windows 8. Esse sistema oferece muitas vantagens em relação ao sistema de arquivos NTFS anterior, como criptografia para restringir o acesso a determinados arquivos.

D) FAT16 é usado na maioria das unidades flash USB atuais. Já o FAT32 tem limitações de tamanho, mas permite que se crie uma partição no disco rígido com até 32 TB e que se armazenem arquivos de até 4 TB.

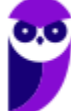

E) FAT32 não possui os mesmos recursos de segurança que o NTFS, por isso se o computador possui um disco rígido ou partição FAT32 no Windows 7, um usuário com acesso a esse computador poderá ler qualquer arquivo.

#### Comentários:

(A) O sistema de arquivos é escolhido no momento da formatação de uma partição e tal sistema de arquivos será aplicado apenas nesta partição; (B) O HPFS é o sistema de arquivos utilizado pelo OS/2 da IBM. O FAT16 com um tamanho de cluster de 32 KB suporta uma partição de apenas 2 GB; (C) O HPFS é o sistema de arquivos utilizado pelo OS/2 da IBM; (D) O FAT16 com um tamanho de cluster de 32 KB suporta uma partição de apenas 2 GB, o que seria inviável para os pen drives da atualidade. O FAT32 com um cluster de 32 KB suporta uma partição de 2 TB (8 TB em teoria) e um arquivo de até 4GB; (E) Exato! NTFS é o sucessor do FAT32 e trouxe melhorias em relação à segurança, entre outras.

Portanto, a alternativa E está correta e é o gabarito da questão.

Gabarito: Letra E

# **5.** (CESPE/BNB - 2018) O FAT32 apresenta limite de número máximo de arquivos que uma partição pode ter, com relação a clusters de 32 KB.

#### Comentários:

Questão um pouco sacana. Independentemente do tamanho do cluster, se uma partição for formatada com FAT32 (ou qualquer outro sistema de arquivos), o número limite de arquivos é o número de clusters. Como assim? Se houver 2000000 clusters e cada arquivo ocupar apenas um cluster (arquivos muito pequenos), então o limite será 2000000 arquivos, pois não tem como colocar mais de um arquivo dentro de um mesmo cluster! Portanto, a questão está correta.

Gabarito: Correta

# **6.** (CESPE/Polícia Federal - 2018) Um disco formatado com sistema de arquivos FAT32 permite armazenar arquivos de tamanho de até 120 gigabaites.

#### Comentários:

Vimos que o exFAT pode ser usado quando o sistema de arquivos NTFS não for uma solução viável (devido à sobrecarga de estrutura de dados), e o limite de tamanho de arquivo no FAT32 (4GB) for um problema. Por que essa limitação? Porque  $2^{32} = 4$  GB, ou seja, são usados 32 bits para endereçamento, possibilitando "enxergar" até 4GB. Portanto, a questão está errada.

Gabarito: Errada

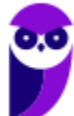

# **QUESTÕES COMENTADAS - NTFS (NEW TECHNOLOGY FILE SYSTEM) - MULTIBANCAS**

# **1.** (FCC/TRT3 - 2009) No sistema de arquivos NTFS,

A) as permissões aplicadas nas pastas têm maior prioridade sobre as permissões aplicadas nos arquivos.

B) se um usuário possui permissão em um arquivo e esse mesmo usuário faz parte de um grupo que possui outra permissão, no mesmo arquivo, a permissão efetiva do usuário será aquela de menos privilégios.

C) se um usuário pertence a dois grupos que acessam a mesma pasta, e um dos grupos possui a permissão negar, independentemente da permissão que ele tiver no outro grupo, a permissão efetiva desse usuário na pasta será negar, pois negar tem prioridade sobre todas as outras permissões.

D) ao mover um arquivo ou pasta para outra partição, as permissões originais serão mantidas.

E) permissões explícitas não podem ser alteradas, a menos que o mecanismo de herança seja desativado.

#### Comentários:

As permissões NTFS são usadas quando queremos limitar de fato as permissões dos usuários a pastas e arquivos. As permissões são cumulativas e a permissão negar tem prioridade sobre qualquer permissão. Portanto, a alternativa C está correta e é o gabarito da questão.

Gabarito: Letra C

# **2.** (UFSJ/UFSJ - 2009) O Sistema de Arquivos determina a estrutura de armazenamento e manipulação de afirmar que dados em um HD (Hard Disk). Sobre os Sistemas de Arquivos, é INCORRETO

A) o NTFS é muito eficiente na área de tamanhos de cluster, permitindo formatar uma partição com o tamanho de cluster que se desejar.

B) nos sistemas de arquivos FAT16, FAT32 e NTFS, quanto maior for o tamanho do cluster, maior será o tamanho da partição.

C) o sistema operacional Linux pode ler informações gravadas no sistema de arquivo NTFS.

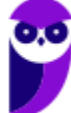

D) o NTFS é tecnicamente superior aos sistemas de arquivo FAT16 e FAT32.Porém, por permitir um melhor aproveitamento do HD com relação ao tamanho, apresenta menor segurança do que seus antecessores.

#### Comentários:

A primeira frase está estranha, mas o foco é a segunda. Vamos ver cada uma das alternativas: (A) quando você formata um volume NTFS, é possível escolher o tamanho de cluster dentre as opções mostradas; (B) alternativa complicada, pois o cluster pode ser maior mas a quantidade de clusters poderia ser menor, o que não tornaria o tamanho da partição maior! Essa afirmativa poderia ser INCORRETA, mas analisando as demais, a alternativa D parece uma melhor opção como a mais INCORRETA; (C) é possível montar sistemas de arquivos diversos no Linux, incluindo FAT32, NTFS, entre outros; (D) o ponto forte do NTFS é justamente a segurança, possibilitando o uso do EFS (criptografia em nível de sistema de arquivo) e permissões de acesso, leitura e gravação de acordo com o usuário.

Portanto, a alternativa D está correta e é o gabarito da questão.

Gabarito: Letra D

# **3.** (FUNCAB/SEMARH-GO - 2010) Sobre o sistema de arquivo NTFS é correto afirmar que:

A) é utilizado por algumas versões antigas do Windows e pelas primeiras versões do Linux, mas foi substituído por outros sistemas de arquivos mais modernos por possuir um limite de armazenamento de 2 GBytes.

B) não permite o uso de arrays RAID, possui tolerância e falhas e permite acesso a dados de rede com segurança.

C) possibilita ter um controle de acesso a arquivos com gerenciamento de usuários, incluindo suas permissões de acesso, leitura e escrita desses arquivos.

D) é um sistema que contém acesso e indicações de onde estão as informações de cada arquivo através de um grupo de setores chamados de clusters (ou unidade de alocação).

E) trabalha com alto grau de desfragmentação de disco e menor consistência de dados, com uma arquitetura de dados baseada em organização por setor que mantém os dados espalhados pelo disco.

# Comentários:

O diferencial do NTFS é ter mecanismos que garantam maior confiabilidade e segurança, incluindo um controle de acesso a arquivos com gerenciamento de usuários (permissões de acesso). Portanto, a alternativa C está correta e é o gabarito da questão.

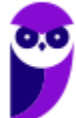

Gabarito: Letra C

# **4.** (FCC/TCE-SP - 2010) Em relação ao sistema de arquivos NTFS e suas permissões, é INCORRETO afirmar:

A) Permissões NTFS em pastas e arquivos são válidas tanto para acesso local, no computador do usuário, quanto para o acesso via uma pasta compartilhada na rede.

B) Permissões NTFS são cumulativas, pois se um usuário pertence a mais de um grupo, sua permissão efetiva será a soma das permissões atribuídas aos grupos aos quais ele pertence.

C) Havendo diferença entre as permissões NTFS resultantes e as permissões de compartilhamento resultantes, a permissão efetiva será a mais restritiva.

D) Negar uma permissão NTFS tem prioridade sobre permitir.

E) Permissões NTFS para pastas têm prioridade sobre permissões NTFS para arquivos.

#### Comentários:

Essa questão resume o que vimos sobre NTFS. É bom que fique claro que a prioridade de permissões sobre pastas e arquivos é a mesma! Portanto, a alternativa E está correta e é o gabarito da questão.

Gabarito: Letra E

- **5.** (CONSULPLAN/Prefeitura de Resende-RJ 2010) São sistemas de arquivos válidos para instalação do sistema operacional Windows XP Professional:
- A) FAT16 e FAT32
- B) FAT32 e NTFS
- C) EXT2 e NTFS
- D) EXT3 e FAT32
- E) EXT3 e NTFS

#### Comentários:

O NTFS surgiu no Windows NT e antes disso era utilizado o FAT32. Como o Windows XP surgiu após o Windows NT, ele suporta tanto o FAT32 como o NTFS. Portanto, a alternativa B está correta e é o gabarito da questão.

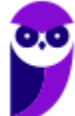

Gabarito: Letra B

# **6.** (FUMARC/PRODEMGE - 2011) Em relação à organização dos dados em sistemas de arquivos, todas as afirmativas abaixo estão corretas, EXCETO:

A) Um sistema de arquivo com o recurso de Journaling executa as operações sobre os arquivos em forma de transações registradas e tendem a minimizar inconsistências em caso de falhas.

B) O sistema de arquivos FAT, a partir da FAT32, também implementa o recurso de Journaling.

C) Um arquivo é uma coleção nomeada de dados que pode ser manipulada como uma unidade por operações como abrir, fechar, copiar, renomear, listar ou destruir/apagar.

D) Em um sistema de arquivo de nível único, o sistema armazena todos os arquivos em um único diretório, assim dois arquivos não podem ter o mesmo nome. Isso não acontece em um sistema de arquivo estruturado hierarquicamente, no qual os arquivos são organizados em diretórios e seus nomes têm de ser exclusivos somente dentro do seu diretório.

#### Comentários:

**Evandro Dalla Vecchia Pereira** 

**Aula 00 - Prof. Evandro Dalla Vecchia**

Em sistemas de arquivos utilizados no Windows, a implementação de journaling surgiu no NTFS e no Linux foi a partir do Ext3. Portanto, a alternativa B está correta e é o gabarito da questão.

#### Gabarito: Letra B

- **7.** (AOCP/UFPB 2014) No sistema Microsoft Windows server, existe um sistema de arquivos que fornece melhor desempenho e maior confiabilidade para seus usuários. Além disso, esse sistema de arquivos embute recursos de segurança, como permissões de arquivos e pastas. O sistema de arquivo ao qual se refere a questão é o:
- A) FAT32.

B) NTFS.

- C) FAT64.
- D) LILO.
- E) FDD.

#### Comentários:

Quando fala em Windows e sistema de arquivo com maior segurança, a resposta é NTFS! FAT64 seria o exFAT, mais utilizado em memórias flash. LILO é um gerenciador de boot. Portanto, a alternativa B está correta e é o gabarito da questão.

Gabarito: Letra B

- **8.** (NUCEPE/Prefeitura de Parnarama-MA 2014) Sobre o Sistema Operacional Microsoft Windows, assinale a opção CORRETA.
- A) O Ext2/Ext3 é seu sistema de arquivos padrão.
- B) O NTFS é um sistema de arquivos que pode ser usado pelo Windows.
- C) Reiserfs é o sistema de arquivos mais moderno do Windows.
- D) O Ext4 é o novo sistema de arquivos do Windows Vista.
- E) A Swap é criada na instalação de todos os Windows.

#### Comentários:

Os sistemas de arquivos Ext2/3/4 e o Reiserfs são utilizados no Linux. Também é característico do Linux a utilização de uma partição para memória virtual (swap). Só sobrou o NTFS, que é o padrão de sistema de arquivos para o Windows, tendo surgido no Windows NT e vem sendo utilizado por seus derivados. Portanto, a alternativa B está correta e é o gabarito da questão.

#### Gabarito: Letra B

# **9.** (FUNCAB/IF-AM - 2014) Assinale a alternativa que NÃO corresponde a uma característica do sistema de arquivos NTFS.

- A) Permite que o sistema operacional recupere erros do disco rígido automaticamente.
- B) Possibilita o uso de criptografia e de recursos de controle de acesso.
- C) Suporta o gerenciamento de grandes volumes de informação.
- D) Armazena informações em uma base por setor do disco, diminuindo a fragmentação.
- E) Necessita da ferramenta scandisk para marcar os clusters defeituosos.

#### Comentários:

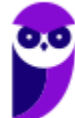

O recurso de auto recuperação (self-healing) torna desnecessária a utilização de ferramentas de correção de um volume NTFS. Portanto, a alternativa E está correta e é o gabarito da questão.

Gabarito: Letra E

## **10.**(VUNESP/CRO-SP - 2015) O recurso EFS do sistema de arquivos NTFS oferece ao sistema

- A) controle das alterações feitas no disco por meio de journaling.
- B) criptografia em nível de sistema de arquivos.
- C) indexação de arquivos para agilizar buscas.
- D) mecanismos para compressão dos arquivos em disco.
- E) permissões de controle de acesso ao sistema operacional.

#### Comentários:

Basta lembrar do significado da sigla EFS = Encryption File System, ou seja, criptografia em nível de sistema de arquivos. Portanto, a alternativa B está correta e é o gabarito da questão.

Gabarito: Letra B

#### **11.**(Makiyama/Prefeitura de Salgueiro-PE - 2016) O Active Directory (AD) do Windows

- A) somente pode ser utilizado no sistema de arquivos FAT32.
- B) pode ser utilizado no sistema de arquivos FAT32 ou ExFAT.
- C) somente pode ser utilizado no sistema de arquivos NTFS.
- D) pode ser utilizado no sistema de arquivos FAT32 ou NTFS.

#### Comentários:

O conceito de AD (Active Directory) surgiu com o Windows 2000 Server (utilizando NTFS como sistema de arquivos), não sendo compatível com a "família FAT". Portanto, a alternativa C está correta e é o gabarito da questão.

Gabarito: Letra C

**12.**(CESPE/TCE-PA - 2016) No Windows, após se converter uma partição para NTFS, é possível, sem formatá-la, usar o sistema de arquivos FAT.

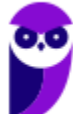

# Comentários:

A escolha de um sistema de arquivos é realizada no momento da formatação ou através de algum software de particionamento. Não tem como utilizar um sistema de arquivos sendo que oi escolhido outro no momento da formatação. Portanto, a questão está errada.

Gabarito: Errada

# **13.**(CESPE/Polícia Científica-PE - 2016) Acerca dos sistemas de arquivos para Windows, assinale a opção correta.

A) No NTFS podem ser utilizadas permissões e criptografia para se restringir o acesso a determinados arquivos e a usuários autorizados.

B) Os sistemas de arquivos FAT e FAT32 têm a capacidade de recuperar erros de disco automaticamente.

C) Os sistemas de arquivos disponíveis para Windows são FAT, NTFS e EXT2.

- D) No NTFS, o acesso tanto de leitura quanto de gravação é mais rápido que no FAT32.
- E) Utilizando-se o FAT32, é possível criar uma partição em disco com suporte de até 4 GB.

#### Comentários:

(A) O NTFS surgiu para suprir a falta de mecanismos de segurança e confiabilidade no FAT32, como journaling, permissões de acesso, criptografia, entre outros; (B) Diferentemente do NTFS, o sistema de arquivos FAT não utiliza nenhum mecanismo de recuperação, como o journaling; (C) EXT2 é utilizado no Linux; (D) Por possuir journaling, o NTFS é mais lento, porém mais confiável; (E) Na verdade, esse é o tamanho máximo de um arquivo em FAT32, pois  $2^{32} = 4.294.967.296$ bytes (4GB).

Portanto, a alternativa A está correta e é o gabarito da questão.

Gabarito: Letra A

**14.**(FUNDATEC/AL-RS - 2018) Existe um sistema de arquivos em que, para todo o objeto armazenado, é realizado um registro na Master File Table (MFT). Trata-se do:

A) Ext2.

B) Ext3.

C) Ext4.

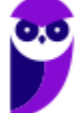

D) FAT32.

E) NTFS.

#### Comentários:

Em relação à estrutura física, os clusters em partições NTFS são numerados sequencialmente desde o início da partição (setor 0) até a área destinada aos dados. Para todos os objetos armazenados é realizado um registro através da MFT (Master File Table), que possui uma estrutura similar a uma base de dados. Note que no sistema de arquivos FAT nós tínhamos uma tabela de mesmo nome (FAT). Portanto, a alternativa E está correta e é o gabarito da questão.

#### Gabarito: Letra E

#### **15.**(CESPE/BNB - 2018) É possível redimensionar uma partição NTFS.

#### Comentários:

Através de um software que permita o gerenciamento de discos, como ´por exemplo, o que acompanha o Windows, é possível redimensionar uma partição NTFS. Abaixo é mostrado um exemplo, para diminuir a partição NTFS, visto que não há espaço para aumentar (tem uma partição "do lado").

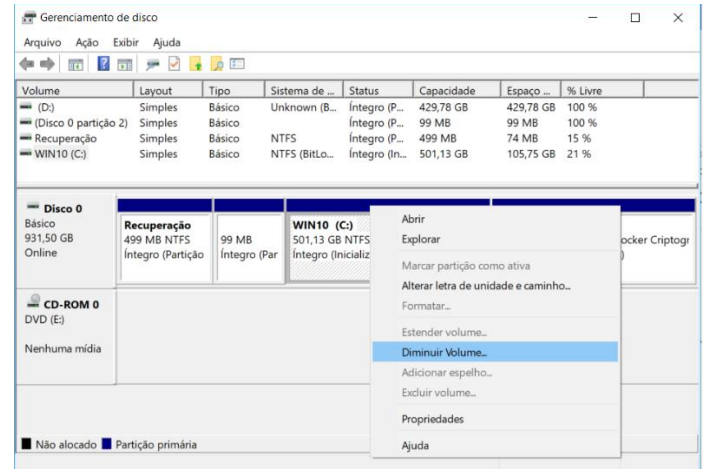

Portanto, a questão está correta.

Gabarito: Correta

**16.**(CESPE/BNB - 2018) O NTFS apresenta limite de tamanho máximo do nome de um arquivo, no que se refere ao número de caracteres permitidos.

#### Comentários:

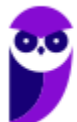

O NTFS permite nomes de arquivos com até 255 caracteres e não permite a utilização dos seguintes caracteres no nome:

> Os nomes de arquivo não podem conter nenhum dos seguintes caracteres:  $\setminus$  /:\*?" < > |

Portanto, a questão está correta.

Gabarito: Correta

# **17.**(CESPE/Polícia Federal - 2018) NTFS deve ser usado se os arquivos do disco rígido são criptografados no nível de sistema que utilize encrypting file system.

#### Comentários:

Um quesito importante relacionado à segurança é a possibilidade de cifrar arquivos e pastas em nível de sistema de arquivo. Trata-se do EFS (Encrypting File System), um componente do NTFS que habilita a criptografia transparente de arquivos utilizando algoritmos de criptografia padrão.

Portanto, a questão está correta.

Gabarito: Correta

- **18.**(CS-UFG/IF Goiano 2019) Em geral, sistemas operacionais oferecem suporte a um ou mais sistemas de arquivos que controlam a forma como os dados são identificados, gravados e recuperados a partir dos meios de armazenamento. As últimas versões Windows têm adotado um sistema de arquivos primário que é denominado de
- A) NTFS
- B) EXT4
- C) ReiserFS
- D) ZFS

#### Comentários:

Desde o Windows NT o sistema de arquivos padrão para a instalação do sistema operacional é o NTFS. Antes disso era o FAT32. Portanto, a alternativa A está correta e é o gabarito da questão.

Gabarito: Letra A

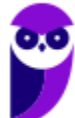

# **QUESTÕES COMENTADAS - EXT (EXTENDED FILE SYSTEM) - MULTIBANCAS**

- **1.** (FCC/TRE-SE 2004) Dentre os sistemas de arquivos Ext/Linux, o que oferece melhor desempenho, entre todos os sistemas de arquivos, é o
- A) Ext e Ext2
- B) Ext2 e Ext3
- C) Ext
- D) Ext2
- E) Ext3

#### Comentários:

Há pouco material de consulta sobre o desempenho para o Ext (primeiro sistema de arquivos para o Linux, criado para substituir o Minix FS). O que se sabe é que ele tem a limitação de 2GB para o volume, 2GB para o tamanho do arquivo e grava apenas um rótulo de tempo (não grava o atime, ctime e mtime). Comparando o Ext2 com o Ext3, o Ext2 possui melhor desempenho, pois não há o overhead das operações de journaling. Portanto, a alternativa D está correta e é o gabarito da questão.

Gabarito: Letra D

- **2.** (CESGRANRIO/TJ-RO 2008) Dentre os sistemas de arquivos indicados a seguir, selecione aquele que é nativo em sistemas Linux.
- A) FAT
- B) JFS
- C) EXT3
- D) HPFS
- E) NTFS

# Comentários:

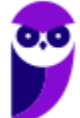

FAT e NTFS são utilizados em Windows. O JFS (Journaled File System) é um sistema de arquivos de 64 bits com journaling desenvolvido pela IBM. Existem versões para os sistemas operacionais AIX, eComStation, OS/2 e distribuições Linux. O HPFS é o sistema de arquivos utilizado pelo OS/2 da IBM, com recursos que se aproximam muito dos permitidos pelo NTFS. Dos indicados, apenas o EXT3 é nativo em sistemas Linux. Portanto, a alternativa C está correta e é o gabarito da questão.

# Gabarito: Letra C

# **3.** (FCC/TRT20 - 2010) NÃO é um sistema de arquivos suportado pelo Linux:

- A) JFS.
- B) XFS.
- C) FAT.
- D) NTFS.

E) LNX.

#### Comentários:

FAT e NTFS são nativos do Windows, mas são suportados pelo Linux. O JFS (Journaled File System) é um sistema de arquivos de 64 bits desenvolvido pela IBM, existindo versões para os sistemas operacionais AIX, eComStation, OS/2 e Linux. O XFS é um sistema de arquivos desenvolvido pela Silicon Graphics, para o seu sistema operacional IRIX, mas posteriormente teve seu código fonte liberado e foi adaptado para funcionar no Linux. Só sobrou o LNX, que não é um sistema de arquivos, ou se é, está difícil de encontrar sua definição e características. Portanto, a alternativa E está correta e é o gabarito da questão.

Gabarito: Letra E

**4.** (UEPA/PC-PA - 2013) Quanto aos Sistemas de arquivos utilizados nos diferentes sistemas operacionais, assinale a opção que preenche corretamente as lacunas do texto abaixo: \_\_\_\_\_\_\_\_\_\_ e \_\_\_\_\_\_\_\_\_\_ são sistemas de arquivo da plataforma Windows, enquanto que \_\_\_\_\_\_\_\_\_ é um sistema de arquivo desenvolvido para o Linux. A alternativa correta é:

A) FAT32, NTFS, EXT2

B) NTFS, HFS, SWAP

- C) EXT2, EXT3, SWAP
- D) FAT32, JFS, EXT3

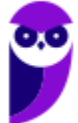

E) TFS, JFS, Reiser

#### Comentários:

A "família" FAT surgiu no Windows e seu sucessor foi o NTFS (a partir do Windows NT). E a "família" Ext surgiu no Linux e já está na versão 4. Portanto, a alternativa A está correta e é o gabarito da questão.

Gabarito: Letra A

- **5.** (CONSULPLAN/TRE-MG 2013) Foi o primeiro sistema de arquivo com suporte a journaling no Linux. A afirmativa anterior se refere a qual sistema de arquivos do Linux?
- A) JFS

B) ext2

C) ext3

D) ext4

E) ReiserFS

#### Comentários:

Pegadinha! O primeiro da família EXT foi o EXT3, mas o primeiro sistema de arquivos com journaling no Linux foi o ReiserFS! Portanto, a alternativa E está correta e é o gabarito da questão.

Gabarito: Letra E

# **6.** (FCC/TRT5 - 2013) O EXT3 é um dos sistemas de arquivos mais utilizados no Linux. Este sistema de arquivos

A) possui apenas dois modos de operação (ordered e writeback), que utilizam endereços de 32 bits e blocos de até 16 KB.

B) usa o recurso de journaling, que mantém uma lista das alterações realizadas, permitindo que o sistema de arquivos seja reparado de forma muito rápida após, por exemplo, um desligamento incorreto.

C) reconhece partições de até 2 GB, suporta nomes de arquivos com até 255 caracteres e cada setor possui tamanho fixo de 512 bytes.

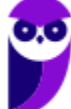

D) usa endereços de 48 bits, o que possibilita endereçar um volume ilimitado de blocos, permitindo criar partições de até 1024 petabytes.

E) não inclui nenhum sistema de tolerância a falhas, por isso, sempre que o sistema é desligado incorretamente, é necessário utilizar o fsck, para verificar todos os blocos do sistema de arquivos, procurando por erros no disco.

#### Comentários:

O journaling é considerado um sistema de tolerância a falhas, foi implementado a partir da versão 3 do sistema de arquivos Ext e possui três possíveis modos de operação (ordered, writeback e journal). O Ext3 reconhece partições de até 32TB, utilizando endereços de 32 bits. Portanto, a alternativa B está correta e é o gabarito da questão.

Gabarito: Letra B

# **7.** (CESPE/MPU - 2013) Por padrão, o sistema de arquivos utilizado na instalação do Windows é o ext3.

#### Comentários:

Ext3 é utilizado em sistemas Linux. No Windows 7 o padrão é o NTFS. Portanto, a questão está errada.

Gabarito: Errada

- **8.** (FEPESE/MPE-SC 2014) Um sistema de arquivos com suporte a Journaling mantém um serviço de registro (log) de atividade do sistema de arquivos, registra as mudanças que serão feitas no sistema de arquivos e depois grava as mudanças no disco. Esses registros são gravados numa área separada do sistema de arquivos, chamada "Journal". Assinale a alternativa que apresenta somente sistemas de arquivos com suporte a esta funcionalidade.
- A) ReiserFS; JFSV2; FAT32
- B) ReiserFS; Ext4; Ext2NG
- C) Ext2; Ext3; Ext4; FAT32
- D) Ext2; Ext4; FAT64; NTFS
- E) Ext3; Ext4; NTFS; ReiserFS

#### Comentários:

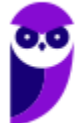

Sabemos que no Linux o pioneiro foi o ReiserFS, e na família Ext, o primeiro foi o Ext3. Na Microsoft, o pioneiro foi o NTFS. Agora ficou fácil?

Portanto, a alternativa E está correta e é o gabarito da questão.

#### Gabarito: Letra E

#### **9.** (FUNCAB/IF-AM - 2014) São sistemas de arquivo suportados pelo Linux:

A) EXT2, EXT3 e ReiserFS.

B) EXT3, RISC e EXT2.

C) ReiserFS, NTFS e swap.

D) SCSI, FAT e FAT32.

E) RAID, FAT32 e NTFS.

#### Comentários:

(A) Ext2, Ext3 e ReiserFS são suportados para Linux, sendo que o ReiserFS foi o primeiro a possuir journaling no Linux; (B) RISC? Nem existe! (C) NTFS é utilizado no Windows e Swap "possui sua própria organização", que é "entendida" pelo Linux como sua memória virtual; (D) SCSI não é sistema de arquivos! (E) RAID??? Não é sistema de arquivos! Portanto, a alternativa A está correta e é o gabarito da questão.

#### Gabarito: Letra A

**10.**(CESPE/ANTAQ - 2014) O sistema de arquivos EXT4 suporta arquivos com mais de 2 TiB (tebibaites) de tamanho.

#### Comentários:

No Ext4, o limite de 2 TB para os arquivos foi removido, abrindo espaço para o armazenamento de arquivos gigantescos. Portanto, a questão está correta.

Gabarito: Correta

**11.**(IESES/BAHIAGÁS - 2016) O Linux trabalha com diversos sistemas de arquivos, dentre os quais, EXT2, EXT3, EXT4 e ReiserFS. Além disso, ele é capaz de trabalhar com sistemas de arquivos proprietários, tais como o Fat32, ExtFat e NTFS. Sobre os sistemas de arquivos citados, marque a resposta correta.

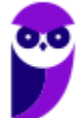

A) O sistema de arquivos FAT32, por suportar clusters de no máximo 32KB, suporta no máximo 32GB por partição, limitando-se a 5 partições primárias e 32 partições lógicas por disco.

B) O sistema de arquivos padrão utilizado no UEFI é o EXT2.

C) O sistema de arquivos EXT2 não possui journaling.

D) O sistema de arquivo EXT3 adicionou o journaling e isso o tornou incompatível com o EXT2 e com o NTFS.

E) O sistema de arquivos NTFS, apesar de várias otimizações, tais como suporte a nomes longos e suporte a mais de 2TB (limite do FAT32), ainda não suporta criptografia e compactação dos dados.

#### Comentários:

Em relação à "família" Ext, o journaling só surgiu na versão 3. Portanto, a alternativa C está correta e é o gabarito da questão.

Gabarito: Letra C

# **12.**(FUNRIO/IF-PA - 2016) São sistemas de arquivos utilizados no Linux:

A) NTFS e JFS.

B) FAT16 e ReiserFS.

C) FAT32 e EXT2.

D) FAT32 e NTFS.

E) EXT3 e XFS.

# Comentários:

Tirando a família FAT e o NTFS, só sobra a alternativa "EXT3 e XFS", que é a correta! Portanto, a alternativa E está correta e é o gabarito da questão.

Gabarito: Letra E

#### **13.**(IF-PE/IF-PE - 2016) Em um sistema de arquivos EXT4, o termo "extents" representa

A) uma técnica de organização de dados similares que visa economizar espaço por compressão de trechos contendo informações com alto grau de redundância.

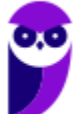

B) uma estratégia de armazenamento que permite a alocação de conteúdo através de partições distintas e até mesmo de mídias diferentes.

C) um mecanismo que permite empregar o disco de maneira eficiente ao manter grandes volumes de dados (trechos dos arquivos) armazenados de modo contínuo na mídia.

D) uma abordagem para gerência de propriedades estendidas dos arquivos e pastas. Tais propriedades, em geral, não eram suportadas em sistemas mais antigos.

E) um campo específico na estrutura de controle do conteúdo do arquivo, utilizado para implementação de políticas de controle de acesso.

#### Comentários:

Uma das características do Ext4 é a alocação utilizando extents, que são intervalos de blocos físicos contíguos, o que melhora o desempenho de armazenamento de arquivos grandes e reduz a fragmentação. Um único extent pode mapear até 128MB de espaço contíguo com um bloco de 4KB. Portanto, a alternativa C está correta e é o gabarito da questão.

Gabarito: Letra C

**14.**(Quadrix/CONTER - 2017) Um sistema de arquivos permite ao Sistema Operacional controlar o acesso ao disco rígido. O sistema de arquivos adotado por padrão na maioria das distribuições Linux atuais é o:

A) Fat64

B) NTFS.

C) Ext4

D) ReiserFS.

E) Ext1

#### Comentários:

A "família" Ext vem sendo utilizada como padrão há algum tempo e em 2017 (ano da questão) a versão 4 com certeza já era bastante utilizada. Claro que também estão sendo mais utilizados os sistemas de arquivos BTRFS, XFS, entre outros, pois o Ext4 deve ser a última versão da "família" e novos sistemas de arquivos estão surgindo com melhor desempenho. Portanto, a alternativa C está correta e é o gabarito da questão.

Gabarito: Letra C

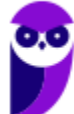

# **15.**(CS-UFG/UFG - 2018) O Linux oferece suporte para vários sistemas de arquivos, como, por exemplo, Ext2, Ext3, ReiserFS, Ext4. Este último

A) tem suporte para arquivos de até 26 Terabytes de tamanho.

B) implementa o recurso de journaling, um sistema anti-falhas que impede que arquivos sejam perdidos.

C) permite que os arquivos sejam acessados em modo de leitura por usuários do sistema de arquivos NTFS, por meio de utilitário específico.

D) é incompatível com o Ext3.

#### Comentários:

(A) O volume EXT4 pode ter até 1 exabyte (1 EB = 1024 petabytes)! (B) O journaling não é um sistema anti-falhas! Ele procura recuperar dados depois de uma falha (mas não é 100%); (C) Por padrão, o NTFS não consegue ler EXT4 (nem EXT2, EXT3, ou outro sistema de arquivos nativo para o Linux), mas existem utilitários para isso, como por exemplo o mostrado na figura abaixo; (D) Não tem nem lógica afirmar que alguma coisa em informática em uma versão X não seja compatível com a versão anterior! Claro que existe, mas no geral há uma compatibilidade com a versão anterior, como é o caso do EXT4 com o EXT3. Portanto, a alternativa C está correta e é o gabarito da questão.

Gabarito: Letra C

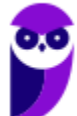

# **LISTA DE QUESTÕES - FAT (FILE ALLOCATION TABLE) - MULTIBANCAS**

- **1.** (ESAF/MRE 2004) Uma tabela ou lista mantida pelo Windows, para garantir o controle do estado de diversos segmentos de espaço em disco usados para armazenamento de arquivos, é utilizada pelo
- A) sistema de arquivos FAT.
- B) sistema de arquivos NTFS.
- C) protocolo TCP/IP na Internet.
- D) sistema de arquivos dos CD-ROMs e dos CDs regraváveis.
- E) sistema de arquivos do BIOS.

# **2.** (FCC/TRT2 - 2008) FAT, RAID e FTP são siglas aplicáveis, respectivamente, a

A) protocolo de rede, redundância de armazenamento de dados e topologia de rede.

B) sistema de arquivo, redundância de armazenamento de dados e transferência de arquivo remoto.

C) sistema de arquivo, redundância de armazenamento de dados e topologia de rede.

D) sistema de rede, sistema de arquivo e transferência de arquivo remoto.

E) sistema de rede, redundância de armazenamento de dados e sistema de arquivo.

#### **3.** (UNIRIO/UNIRIO - 2012) São exemplos de sistemas de arquivos, EXCETO

- A) NTFS
- B) FAT-3
- C) Ext3
- D) FAT-16
- E) FAT-12
- **4.** (FCC/TRT4 2015) O sistema de arquivos

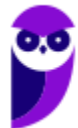

A) é a estrutura usada para organizar dados em um disco rígido. Para instalar uma nova partição no disco rígido, será preciso formatar esse disco usando um sistema de arquivo diferente, mas compatível com o sistema operacional.

B) no Windows 7 oferece 4 opções que podem ser escolhidas: HPFS, NTFS, FAT16, FAT32. Não é possível converter uma partição de um tipo de sistema de arquivos diferente para o NTFS.

C) HPFS é o sistema de arquivos preferencial para o Windows 8. Esse sistema oferece muitas vantagens em relação ao sistema de arquivos NTFS anterior, como criptografia para restringir o acesso a determinados arquivos.

D) FAT16 é usado na maioria das unidades flash USB atuais. Já o FAT32 tem limitações de tamanho, mas permite que se crie uma partição no disco rígido com até 32 TB e que se armazenem arquivos de até 4 TB.

E) FAT32 não possui os mesmos recursos de segurança que o NTFS, por isso se o computador possui um disco rígido ou partição FAT32 no Windows 7, um usuário com acesso a esse computador poderá ler qualquer arquivo.

- **5.** (CESPE/BNB 2018) O FAT32 apresenta limite de número máximo de arquivos que uma partição pode ter, com relação a clusters de 32 KB.
- **6.** (CESPE/Polícia Federal 2018) Um disco formatado com sistema de arquivos FAT32 permite armazenar arquivos de tamanho de até 120 gigabaites.

# **GABARITO**

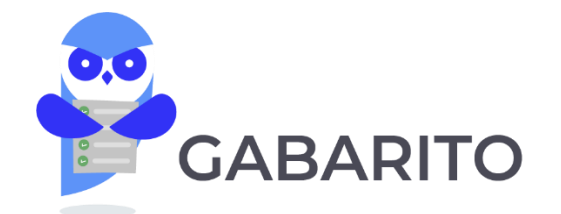

3- B 4- E

1- A 2- B

5- Correta 6- Errada

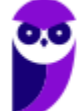

# **LISTA DE QUESTÕES - NTFS (NEW TECHNOLOGY FILE SYSTEM) - MULTIBANCAS**

## **1.** (FCC/TRT3 - 2009) No sistema de arquivos NTFS,

A) as permissões aplicadas nas pastas têm maior prioridade sobre as permissões aplicadas nos arquivos.

B) se um usuário possui permissão em um arquivo e esse mesmo usuário faz parte de um grupo que possui outra permissão, no mesmo arquivo, a permissão efetiva do usuário será aquela de menos privilégios.

C) se um usuário pertence a dois grupos que acessam a mesma pasta, e um dos grupos possui a permissão negar, independentemente da permissão que ele tiver no outro grupo, a permissão efetiva desse usuário na pasta será negar, pois negar tem prioridade sobre todas as outras permissões.

D) ao mover um arquivo ou pasta para outra partição, as permissões originais serão mantidas.

E) permissões explícitas não podem ser alteradas, a menos que o mecanismo de herança seja desativado.

# **2.** (UFSJ/UFSJ - 2009) O Sistema de Arquivos determina a estrutura de armazenamento e manipulação de afirmar que dados em um HD (Hard Disk). Sobre os Sistemas de Arquivos, é **INCORRETO**

A) o NTFS é muito eficiente na área de tamanhos de cluster, permitindo formatar uma partição com o tamanho de cluster que se desejar.

B) nos sistemas de arquivos FAT16, FAT32 e NTFS, quanto maior for o tamanho do cluster, maior será o tamanho da partição.

C) o sistema operacional Linux pode ler informações gravadas no sistema de arquivo NTFS.

D) o NTFS é tecnicamente superior aos sistemas de arquivo FAT16 e FAT32.Porém, por permitir um melhor aproveitamento do HD com relação ao tamanho, apresenta menor segurança do que seus antecessores.

# **3.** (FUNCAB/SEMARH-GO - 2010) Sobre o sistema de arquivo NTFS é correto afirmar que:

A) é utilizado por algumas versões antigas do Windows e pelas primeiras versões do Linux, mas foi substituído por outros sistemas de arquivos mais modernos por possuir um limite de armazenamento de 2 GBytes.

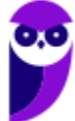

B) não permite o uso de arrays RAID, possui tolerância e falhas e permite acesso a dados de rede com segurança.

C) possibilita ter um controle de acesso a arquivos com gerenciamento de usuários, incluindo suas permissões de acesso, leitura e escrita desses arquivos.

D) é um sistema que contém acesso e indicações de onde estão as informações de cada arquivo através de um grupo de setores chamados de clusters (ou unidade de alocação).

E) trabalha com alto grau de desfragmentação de disco e menor consistência de dados, com uma arquitetura de dados baseada em organização por setor que mantém os dados espalhados pelo disco.

# **4.** (FCC/TCE-SP - 2010) Em relação ao sistema de arquivos NTFS e suas permissões, é INCORRETO afirmar:

A) Permissões NTFS em pastas e arquivos são válidas tanto para acesso local, no computador do usuário, quanto para o acesso via uma pasta compartilhada na rede.

B) Permissões NTFS são cumulativas, pois se um usuário pertence a mais de um grupo, sua permissão efetiva será a soma das permissões atribuídas aos grupos aos quais ele pertence.

C) Havendo diferença entre as permissões NTFS resultantes e as permissões de compartilhamento resultantes, a permissão efetiva será a mais restritiva.

D) Negar uma permissão NTFS tem prioridade sobre permitir.

E) Permissões NTFS para pastas têm prioridade sobre permissões NTFS para arquivos.

- **5.** (CONSULPLAN/Prefeitura de Resende-RJ 2010) São sistemas de arquivos válidos para instalação do sistema operacional Windows XP Professional:
- A) FAT16 e FAT32
- B) FAT32 e NTFS
- C) EXT2 e NTFS
- D) EXT3 e FAT32
- E) EXT3 e NTFS

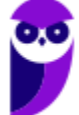

# **6.** (FUMARC/PRODEMGE - 2011) Em relação à organização dos dados em sistemas de arquivos, todas as afirmativas abaixo estão corretas, EXCETO:

A) Um sistema de arquivo com o recurso de Journaling executa as operações sobre os arquivos em forma de transações registradas e tendem a minimizar inconsistências em caso de falhas.

B) O sistema de arquivos FAT, a partir da FAT32, também implementa o recurso de Journaling.

C) Um arquivo é uma coleção nomeada de dados que pode ser manipulada como uma unidade por operações como abrir, fechar, copiar, renomear, listar ou destruir/apagar.

D) Em um sistema de arquivo de nível único, o sistema armazena todos os arquivos em um único diretório, assim dois arquivos não podem ter o mesmo nome. Isso não acontece em um sistema de arquivo estruturado hierarquicamente, no qual os arquivos são organizados em diretórios e seus nomes têm de ser exclusivos somente dentro do seu diretório.

- **7.** (AOCP/UFPB 2014) No sistema Microsoft Windows server, existe um sistema de arquivos que fornece melhor desempenho e maior confiabilidade para seus usuários. Além disso, esse sistema de arquivos embute recursos de segurança, como permissões de arquivos e pastas. O sistema de arquivo ao qual se refere a questão é o:
- A) FAT32.

B) NTFS.

C) FAT64.

D) LILO.

E) FDD.

- **8.** (NUCEPE/Prefeitura de Parnarama-MA 2014) Sobre o Sistema Operacional Microsoft Windows, assinale a opção CORRETA.
- A) O Ext2/Ext3 é seu sistema de arquivos padrão.
- B) O NTFS é um sistema de arquivos que pode ser usado pelo Windows.
- C) Reiserfs é o sistema de arquivos mais moderno do Windows.
- D) O Ext4 é o novo sistema de arquivos do Windows Vista.
- E) A Swap é criada na instalação de todos os Windows.

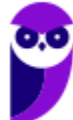

# **9.** (FUNCAB/IF-AM - 2014) Assinale a alternativa que NÃO corresponde a uma característica do sistema de arquivos NTFS.

- A) Permite que o sistema operacional recupere erros do disco rígido automaticamente.
- B) Possibilita o uso de criptografia e de recursos de controle de acesso.
- C) Suporta o gerenciamento de grandes volumes de informação.
- D) Armazena informações em uma base por setor do disco, diminuindo a fragmentação.
- E) Necessita da ferramenta scandisk para marcar os clusters defeituosos.

#### **10.**(VUNESP/CRO-SP - 2015) O recurso EFS do sistema de arquivos NTFS oferece ao sistema

- A) controle das alterações feitas no disco por meio de journaling.
- B) criptografia em nível de sistema de arquivos.
- C) indexação de arquivos para agilizar buscas.
- D) mecanismos para compressão dos arquivos em disco.
- E) permissões de controle de acesso ao sistema operacional.

#### **11.**(Makiyama/Prefeitura de Salgueiro-PE - 2016) O Active Directory (AD) do Windows

- A) somente pode ser utilizado no sistema de arquivos FAT32.
- B) pode ser utilizado no sistema de arquivos FAT32 ou ExFAT.
- C) somente pode ser utilizado no sistema de arquivos NTFS.
- D) pode ser utilizado no sistema de arquivos FAT32 ou NTFS.
- **12.**(CESPE/TCE-PA 2016) No Windows, após se converter uma partição para NTFS, é possível, sem formatá-la, usar o sistema de arquivos FAT.
- **13.**(CESPE/Polícia Científica-PE 2016) Acerca dos sistemas de arquivos para Windows, assinale a opção correta.

A) No NTFS podem ser utilizadas permissões e criptografia para se restringir o acesso a determinados arquivos e a usuários autorizados.

B) Os sistemas de arquivos FAT e FAT32 têm a capacidade de recuperar erros de disco automaticamente.

C) Os sistemas de arquivos disponíveis para Windows são FAT, NTFS e EXT2.

D) No NTFS, o acesso tanto de leitura quanto de gravação é mais rápido que no FAT32.

E) Utilizando-se o FAT32, é possível criar uma partição em disco com suporte de até 4 GB.

- **14.**(FUNDATEC/AL-RS 2018) Existe um sistema de arquivos em que, para todo o objeto armazenado, é realizado um registro na Master File Table (MFT). Trata-se do:
- A) Ext2.
- B) Ext3.
- C) Ext4.
- D) FAT32.
- E) NTFS.
- **15.**(CESPE/BNB 2018) É possível redimensionar uma partição NTFS.
- **16.**(CESPE/BNB 2018) O NTFS apresenta limite de tamanho máximo do nome de um arquivo, no que se refere ao número de caracteres permitidos.
- **17.**(CESPE/Polícia Federal 2018) NTFS deve ser usado se os arquivos do disco rígido são criptografados no nível de sistema que utilize encrypting file system.
- **18.**(CS-UFG/IF Goiano 2019) Em geral, sistemas operacionais oferecem suporte a um ou mais sistemas de arquivos que controlam a forma como os dados são identificados, gravados e recuperados a partir dos meios de armazenamento. As últimas versões Windows têm adotado um sistema de arquivos primário que é denominado de
- A) NTFS
- B) EXT4
- C) ReiserFS
- D) ZFS

# **GABARITO**

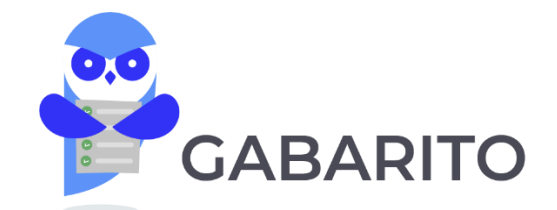

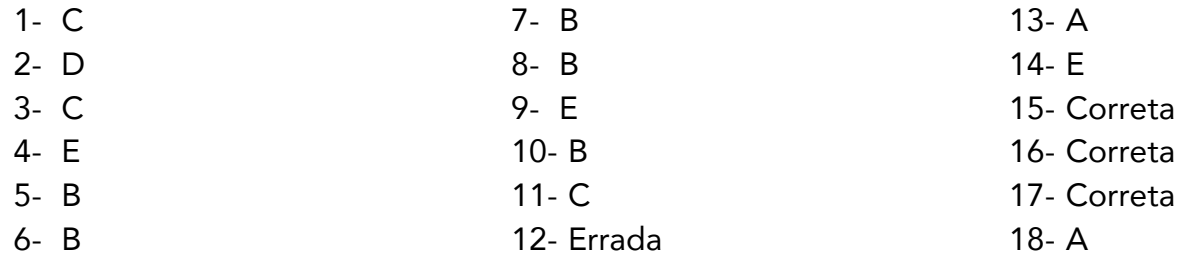

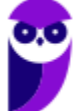

# **LISTA DE QUESTÕES - EXT (EXTENDED FILE SYSTEM) - MULTIBANCAS**

- **1.** (FCC/TRE-SE 2004) Dentre os sistemas de arquivos Ext/Linux, o que oferece melhor desempenho, entre todos os sistemas de arquivos, é o
- A) Ext e Ext2
- B) Ext2 e Ext3
- C) Ext
- D) Ext2
- E) Ext3
- **2.** (CESGRANRIO/TJ-RO 2008) Dentre os sistemas de arquivos indicados a seguir, selecione aquele que é nativo em sistemas Linux.
- A) FAT
- B) JFS
- C) EXT3
- D) HPFS
- E) NTFS
- **3.** (FCC/TRT20 2010) NÃO é um sistema de arquivos suportado pelo Linux:
- A) JFS.
- B) XFS.
- C) FAT.
- D) NTFS.
- E) LNX.
- **4.** (UEPA/PC-PA 2013) Quanto aos Sistemas de arquivos utilizados nos diferentes sistemas operacionais, assinale a opção que preenche corretamente as lacunas do texto abaixo:

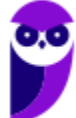

e e estas são sistemas de arquivo da plataforma Windows, enquanto que \_\_\_\_\_\_\_\_\_ é um sistema de arquivo desenvolvido para o Linux. A alternativa correta é:

- A) FAT32, NTFS, EXT2
- B) NTFS, HFS, SWAP
- C) EXT2, EXT3, SWAP
- D) FAT32, JFS, EXT3
- E) TFS, JFS, Reiser
- 5. (CONSULPLAN/TRE-MG 2013) Foi o primeiro sistema de arquivo com suporte a journaling no Linux. A afirmativa anterior se refere a qual sistema de arquivos do Linux?

A) JFS

- B) ext2
- C) ext3
- D) ext4
- E) ReiserFS
- **6.** (FCC/TRT5 2013) O EXT3 é um dos sistemas de arquivos mais utilizados no Linux. Este sistema de arquivos

A) possui apenas dois modos de operação (ordered e writeback), que utilizam endereços de 32 bits e blocos de até 16 KB.

B) usa o recurso de journaling, que mantém uma lista das alterações realizadas, permitindo que o sistema de arquivos seja reparado de forma muito rápida após, por exemplo, um desligamento incorreto.

C) reconhece partições de até 2 GB, suporta nomes de arquivos com até 255 caracteres e cada setor possui tamanho fixo de 512 bytes.

D) usa endereços de 48 bits, o que possibilita endereçar um volume ilimitado de blocos, permitindo criar partições de até 1024 petabytes.

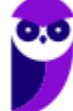

E) não inclui nenhum sistema de tolerância a falhas, por isso, sempre que o sistema é desligado incorretamente, é necessário utilizar o fsck, para verificar todos os blocos do sistema de arquivos, procurando por erros no disco.

- **7.** (CESPE/MPU 2013) Por padrão, o sistema de arquivos utilizado na instalação do Windows é o ext3.
- **8.** (FEPESE/MPE-SC 2014) Um sistema de arquivos com suporte a Journaling mantém um serviço de registro (log) de atividade do sistema de arquivos, registra as mudanças que serão feitas no sistema de arquivos e depois grava as mudanças no disco. Esses registros são gravados numa área separada do sistema de arquivos, chamada "Journal". Assinale a alternativa que apresenta somente sistemas de arquivos com suporte a esta funcionalidade.
- A) ReiserFS; JFSV2; FAT32
- B) ReiserFS; Ext4; Ext2NG
- C) Ext2; Ext3; Ext4; FAT32
- D) Ext2; Ext4; FAT64; NTFS
- E) Ext3; Ext4; NTFS; ReiserFS
- **9.** (FUNCAB/IF-AM 2014) São sistemas de arquivo suportados pelo Linux:
- A) EXT2, EXT3 e ReiserFS.
- B) EXT3, RISC e EXT2.
- C) ReiserFS, NTFS e swap.
- D) SCSI, FAT e FAT32.
- E) RAID, FAT32 e NTFS.
- **10.**(CESPE/ANTAQ 2014) O sistema de arquivos EXT4 suporta arquivos com mais de 2 TiB (tebibaites) de tamanho.
- **11.**(IESES/BAHIAGÁS 2016) O Linux trabalha com diversos sistemas de arquivos, dentre os quais, EXT2, EXT3, EXT4 e ReiserFS. Além disso, ele é capaz de trabalhar com sistemas de arquivos proprietários, tais como o Fat32, ExtFat e NTFS. Sobre os sistemas de arquivos citados, marque a resposta correta.

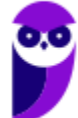

A) O sistema de arquivos FAT32, por suportar clusters de no máximo 32KB, suporta no máximo 32GB por partição, limitando-se a 5 partições primárias e 32 partições lógicas por disco.

B) O sistema de arquivos padrão utilizado no UEFI é o EXT2.

C) O sistema de arquivos EXT2 não possui journaling.

D) O sistema de arquivo EXT3 adicionou o journaling e isso o tornou incompatível com o EXT2 e com o NTFS.

E) O sistema de arquivos NTFS, apesar de várias otimizações, tais como suporte a nomes longos e suporte a mais de 2TB (limite do FAT32), ainda não suporta criptografia e compactação dos dados.

#### **12.**(FUNRIO/IF-PA - 2016) São sistemas de arquivos utilizados no Linux:

A) NTFS e JFS.

- B) FAT16 e ReiserFS.
- C) FAT32 e EXT2.
- D) FAT32 e NTFS.
- E) EXT3 e XFS.

# **13.**(IF-PE/IF-PE - 2016) Em um sistema de arquivos EXT4, o termo "extents" representa

A) uma técnica de organização de dados similares que visa economizar espaço por compressão de trechos contendo informações com alto grau de redundância.

B) uma estratégia de armazenamento que permite a alocação de conteúdo através de partições distintas e até mesmo de mídias diferentes.

C) um mecanismo que permite empregar o disco de maneira eficiente ao manter grandes volumes de dados (trechos dos arquivos) armazenados de modo contínuo na mídia.

D) uma abordagem para gerência de propriedades estendidas dos arquivos e pastas. Tais propriedades, em geral, não eram suportadas em sistemas mais antigos.

E) um campo específico na estrutura de controle do conteúdo do arquivo, utilizado para implementação de políticas de controle de acesso.

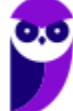

- **14.**(Quadrix/CONTER 2017) Um sistema de arquivos permite ao Sistema Operacional controlar o acesso ao disco rígido. O sistema de arquivos adotado por padrão na maioria das distribuições Linux atuais é o:
- A) Fat64
- B) NTFS.
- C) Ext4
- D) ReiserFS.
- E) Ext1
- **15.**(CS-UFG/UFG 2018) O Linux oferece suporte para vários sistemas de arquivos, como, por exemplo, Ext2, Ext3, ReiserFS, Ext4. Este último

A) tem suporte para arquivos de até 26 Terabytes de tamanho.

B) implementa o recurso de journaling, um sistema anti-falhas que impede que arquivos sejam perdidos.

C) permite que os arquivos sejam acessados em modo de leitura por usuários do sistema de arquivos NTFS, por meio de utilitário específico.

D) é incompatível com o Ext3.

# **GABARITO**

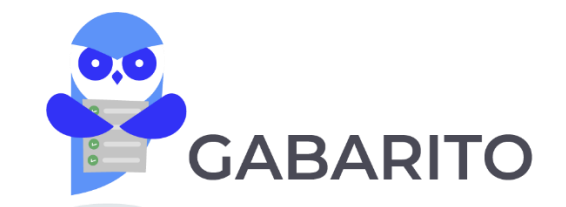

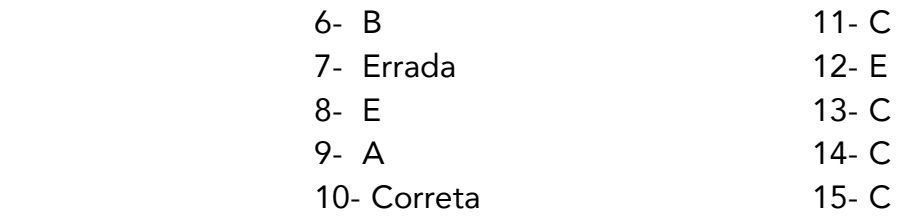

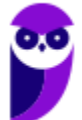

1- D 2- C 3- E 4- A 5- E

# SSA LEI TODO MUNDO CONHECI<br>PIRATTARIA IE CRIMI:

# Mas é sempre bom revisar o porquê e como você pode ser prejudicado com essa prática.

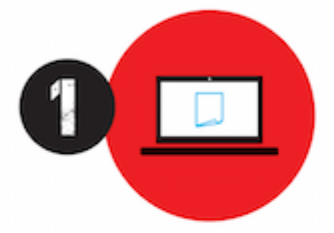

Professor investe seu tempo para elaborar os cursos e o site os coloca à venda.

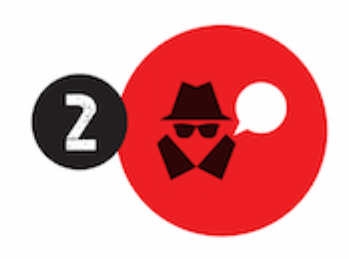

Pirata divulga ilicitamente (grupos de rateio), utilizando-se do anonimato, nomes falsos ou laranjas (geralmente o pirata se anuncia como formador de 'grupos solidários" de rateio que não visam lucro).

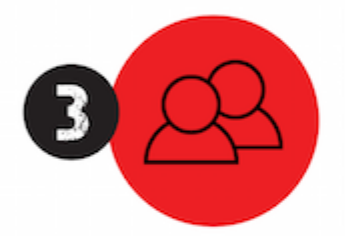

Pirata cria alunos fake praticando falsidade ideológica, comprando cursos do site em nome de pessoas aleatórias (usando nome, CPF, endereco e telefone de terceiros sem autorização).

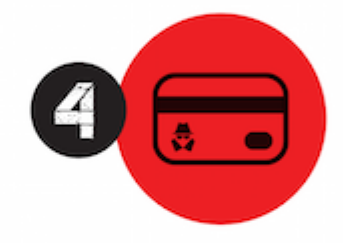

Pirata compra, muitas vezes. clonando cartões de crédito (por vezes o sistema anti-fraude não consegue identificar o golpe a tempo).

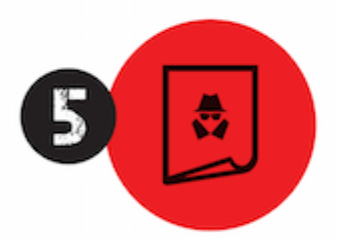

Pirata fere os Termos de Uso. adultera as aulas e retira a identificação dos arquivos PDF (justamente porque a atividade é ilegal e ele não quer que seus fakes sejam identificados).

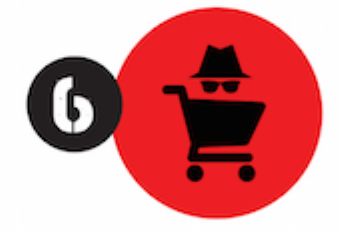

Pirata revende as aulas protegidas por direitos autorais. praticando concorrência desleal e em flagrante desrespeito à Lei de Direitos Autorais (Lei 9.610/98).

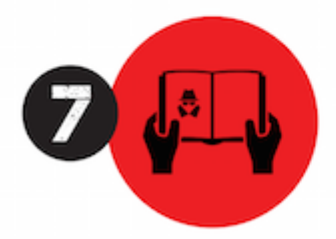

Concurseiro(a) desinformado participa de rateio, achando que nada disso está acontecendo e esperando se tornar servidor público para exigir o cumprimento das leis.

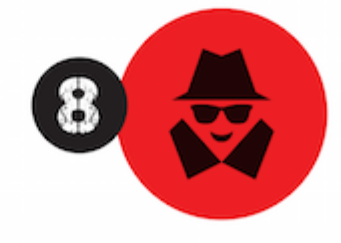

O professor que elaborou o curso não ganha nada, o site não recebe nada, e a pessoa que praticou todos os ilícitos anteriores (pirata) fica com o lucro.

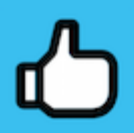

Deixando de lado esse mar de sujeira, aproveitamos para agradecer a todos que adquirem os cursos honestamente e permitem que o site continue existindo.